# OCNUS

# Quaderni della Scuola di Specializzazione in Archeologia

13 2005

ESTRATTO

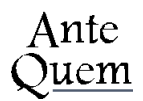

*Direttore Responsabile* Giuseppe Sassatelli

*Comitato Scientifico* Pier Luigi Dall'Aglio Sandro De Maria Fiorenzo Facchini Maria Cristina Genito Gualandi Sergio Pernigotti Giuseppe Sassatelli

*Coordinamento* Maria Teresa Guaitoli

#### *Editore e abbonamenti* Ante Quem soc. coop. Via C. Ranzani 13/3, 40127 Bologna tel. e fax + 39 051 4211109 www.antequem.it

*Redazione* Valentina Gabusi, Flavia Ippolito

*Impianti* Color Dimension, Villanova di Castenaso (Bo)

*Abbonamento* 40,00

*Richiesta di cambi* Dipartimento di Archeologia Piazza San Giovanni in Monte 2, 40124 Bologna tel. +39 051 2097700; fax +39 051 2097701

Le sigle utilizzate per i titoli dei periodici sono quelle indicate nella «Archäologische Bibliografie» edita a cura del Deutsches Archäologisches Institut.

Autorizzazione tribunale di Bologna n. 6803 del 17.4.1988

Senza adeguata autorizzazione scritta, è vietata la riproduzione della presente opera e di ogni sua parte, anche parziale, con qualsiasi mezzo effettuata, compresa la fotocopia, anche ad uso interno o didattico.

ISSN 1122-6315 ISBN 88-7849-011-3

© 2005 Ante Quem soc. coop.

# **INDICE**

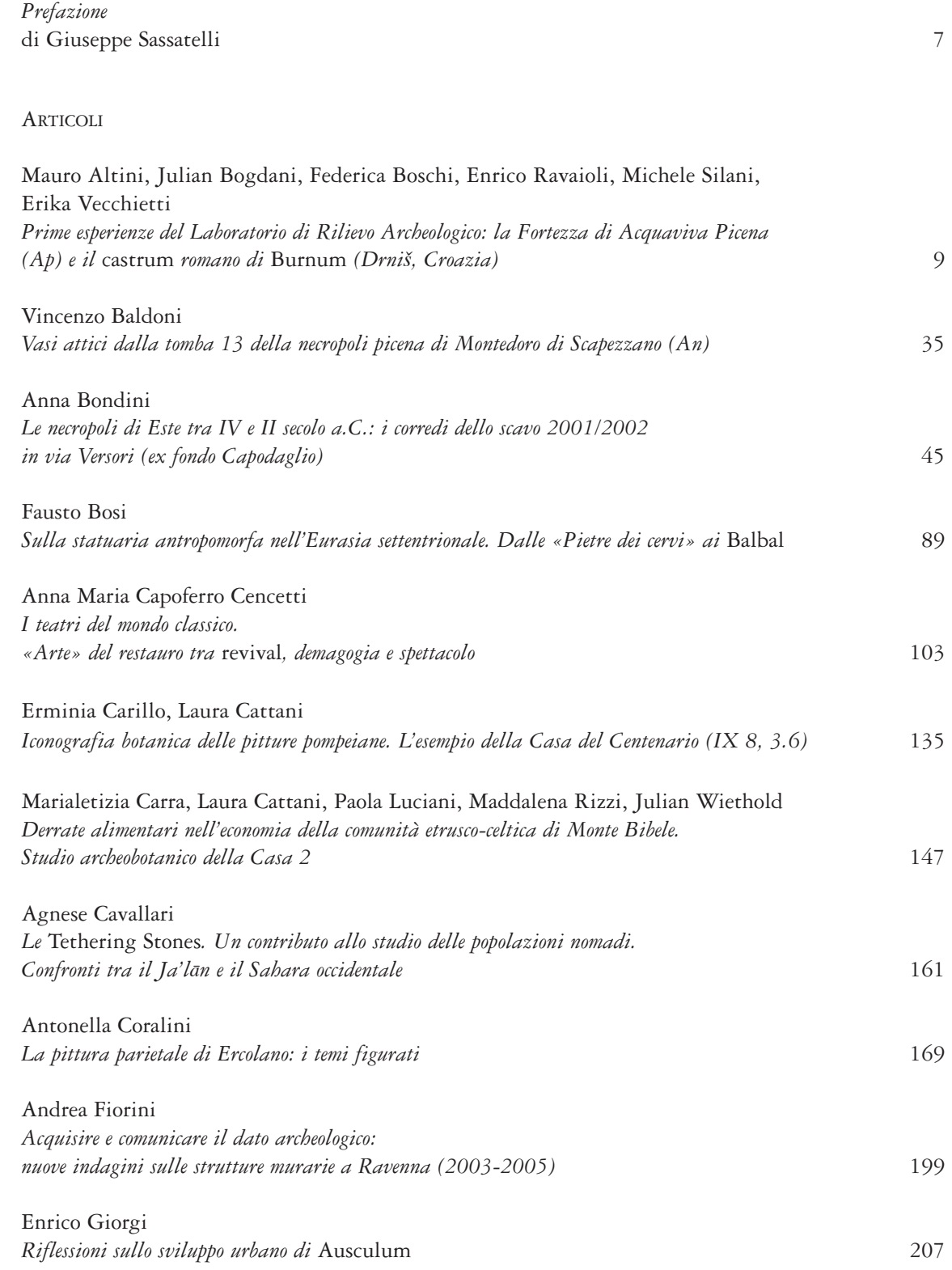

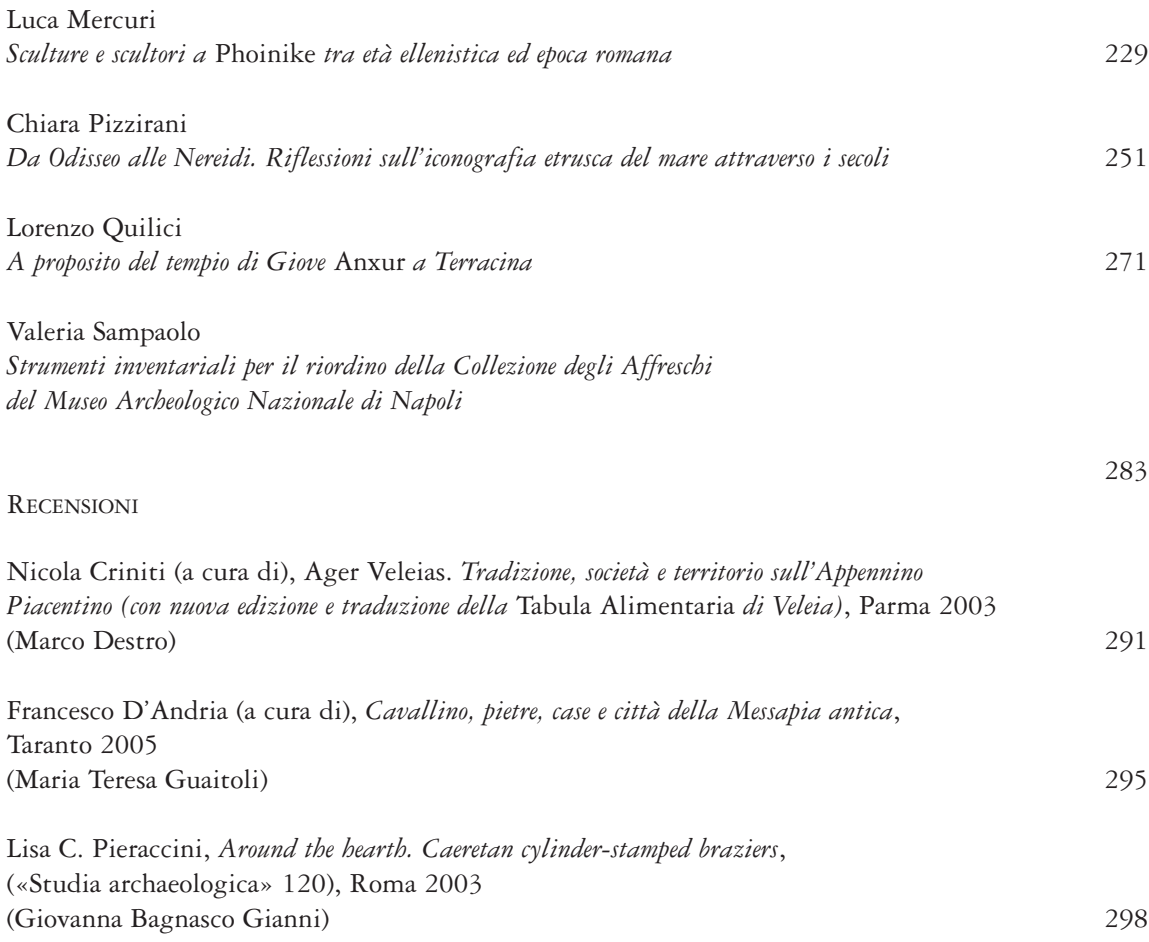

# Prime esperienze del Laboratorio di Rilievo Archeologico: la Fortezza di acquaviva Picena (aP) e il *castrum* romano di *Burnum* (Drniš, Croazia)

*mauro altini, Julian Bogdani, Federica Boschi, Enrico ravaioli, michele silani, Erika Vecchietti*

*The aims of the Laboratory of Archaeological Survey (Department of Archaeology, University of Bologna) concern the experimentation, the testing and the implementation of advanced technologies for the analysis, conservation and cultural promotion of complex archaeological contexts. The fortress of Acquaviva Picena (Ascoli Piceno, Italy) and the roman* castrum *of* Burnum *(Drniš, Croatia) represent the case-study of the experimentation. All the activities of the Laboratory are based on two Agreements: the former (April 2005) between the Department of Archaeology of Bologna, the Soprintendenza per i Beni Archeologici delle Marche and the Comune of Acquaviva Picena; the latter (August 2005), between the Department of Archaeology of Bologna, the City Museum of Drniš and the University of Zadar, Croatia.*

Il Laboratorio di Rilievo Archeologico, coordinato da E. Giorgi, è finalizzato alla sperimentazione e all'impiego di indagini geofisiche e metodologie per il rilievo, la documentazione e la valorizzazione di contesti archeologici pluristratificati1. Nell'ambito delle attività del Laboratorio, particolare cura viene posta nella scelta di tecnologie e procedure che presentino il più vantaggioso rapporto possibile tra efficacia ed economicità/semplicità di utilizzo, in modo da essere esportabili a una vasta casistica di utilizzi, dall'indagine preventiva ai cantieri di ricerca, fino agli scavi di emergenza.

L'attività del Laboratorio si è svolta nel 2005 in due campagne, che hanno avuto come finalità l'indagine di due contesti archeologici e architettonici dotati ciascuno di proprie specifiche peculiarità: la Fortezza di Acquaviva Picena<sup>2</sup>,

Si desidera in questa sede rivolgere un sentito ringraziamento al Prof. S. De Maria, per la cortese disponibilità nel concedere alle due missioni la strumentazione topografica e informatica necessaria alla raccolta e all'elaborazione dei dati, e al Dott. A.E. Bracci, titolare della ditta *GeoExploration* di Forlì, per la generosità con cui ha messo gratuitamente a disposizione del Laboratorio le costose strumentazioni

Si citano di seguito per esteso, al fine di sottolineare la duplice finalità, ricerca e didattica, del progetto, i nomi e i ruoli dei partecipanti alla campagna 2005. *Direzione*: Soprintendenza per i Beni Archeologici delle Marche (N. Lucentini), Dipartimento di Archeologia, Università di Bologna (E. Giorgi); *coordinamento*: L. Neroni (Ufficio Turistico, Comune di Acquaviva Picena), A. Baroncioni\*; *responsabili di area*: M. Altini\* (rilievo planoaltimetrico), L. nella provincia di Ascoli Piceno (29 aprile-12 maggio 2005), e il *castrum* romano di *Burnum* (Drniš)3, in Croazia (25-30 agosto 2005).

Bertolasi (restauro), J. Bogdani\* (rilievo planoaltimetrico, georeferenziazione, tecnologie sperimentali), F. Boschi\* (indagine georadar, materiali), A. Campedelli, T. Casci Ceccacci\* (saggio di scavo), E. Ravaioli\* (analisi degli elevati), E. Vecchietti\* (documentazione del saggio di scavo, divulgazione), I. Venanzoni\*; *studenti*: C. Capretti, S. Cameli, S. Canullo, S. De Cesare, V. Falcioni, G. Marcolli, M. Massoni, R. Nobili, I. Rossetti, M. Silani, A. Spinelli, L. Taccini, B. Toci, F. Visani (\* Scuola di Specializzazione in Archeologia, Università di Bologna).

La Fortezza di Acquaviva Picena, che dal 2004 ospita le attività di ricerca del Laboratorio, rappresenta il fulcro sia della vita culturale e turistica del centro, sia della vita quotidiana degli abitanti. Questo importante fattore ha da un lato reso necessario, nell'organizzazione dei lavori, tener conto del costante afflusso di visitatori, turisti e non, che l'apertura del cantiere ha intensificato, mentre dall'altro ha rappresentato un'eccellente opportunità di avvicinamento del lavoro del cantiere archeologico, non sempre recepito positivamente dalla società, al grande pubblico. Per giungere poi a una comprensione il più completa possibile della Fortezza è necessario affiancare il rilievo e l'analisi dell'esistente con un accurato spoglio della documentazione storica d'archivio concernente l'edificio e la storia del centro acquavivano, conservata in vari archivi nel territorio. Attualmente, questa la ricerca è stata parzialmente affrontata da S. De Cesare, nell'ambito della Tesi di Laurea in Conservazione dei Beni Culturali (Università di Bologna): *Lo studio di un complesso architettonico pluristratificato attraverso il rilievo e l'analisi degli elevati: la Rocca di Acquaviva Picena (AP)* (Rilievo e Analisi Tecnica dei Monumenti Antichi, relatore: Prof. M. Cattani).

Il progetto di collaborazione tra Italia (Dipartimento di Archeologia, Università di Bologna) e Croazia

Le attività del Laboratorio sono rese possibili in virtù di due Convenzioni: la prima (26 aprile 2005) tra Soprintendenza per i Beni Archeologici delle Marche, Comune di Acquaviva Picena e Dipartimento di Archeologia (Università di Bologna), grazie alla quale sono stati possibili interventi programmati e mirati, in accordo e in sinergia con gli Enti coinvolti, allo scopo di acquisire nuovi dati e reperti che arricchiscano la storia dell'edificio e, più in generale, del territorio acquavivano; la seconda (30 agosto 2005) tra il Museo Civico di Drniš, Università di Zadar e Dipartimento di Archeologia (Università di Bologna), in base alla quale il Laboratorio di Rilievo si è impegnato a mettere a disposizione del Museo Civico di Drniš il personale e le risorse scientifiche e tecnologiche del Dipartimento di Archeologia di Bologna, per realizzare un progetto di documentazione preliminare del sito archeologico del *castrum* romano di *Burnum*4.

Durante la campagna in Croazia, le metodologie testate ad Acquaviva Picena sono state applicate al sito di *Burnum*; finalità della sperimentazione è stata la verifica dell'applicabilità delle medesime metodologie a un caso di studio profondamente diverso dal punto di vista della natura e delle caratteristiche del monumento, dello stato di conservazione, della collocazione topografica e, infine, della documentazione disponibile per la ricostruzione della storia degli scavi e delle vicende dei resti archeologici ancora *in situ*5.

(Museo Civico di Drniš e Università di Zadar) per lo studio e la documentazione del sito di *Burnum*, nasce in seguito agli accordi presi nel maggio 2005, e prende spunto dalla Tesi di Laurea di A. Campedelli (Campedelli 2003-2004); si citano di seguito i nomi dei componenti dell'équipe, con i relativi ruoli e strutture di afferenza. *Responsabili del progetto*: E. Giorgi, G. Lepore (Dipartimento di Archeologia, Università di Bologna), J. Zaninović (Direttore del Museo Civico di Drniš), A. Campedelli (archeologo); *gruppo di ricerca*: J. Bogdani\*, F. Boschi\*, P.L. Giorgi (fotografo), E. Ravaioli\*, E. Vecchietti\*, J. Baraka (interprete e archeologa, Università di Zadar) (\* Scuola di Specializzazione, Università di Bologna).

- <sup>4</sup> In virtù della Convenzione, le attività svolte dal Laboratorio durante la campagna 2005 (25-30 agosto 2005), di cui qui si presentano preliminarmente i risultati, sono state condotte in accordo e in sinergia con gli Enti coinvolti.
- <sup>5</sup> Le evidenze archeologiche ancora in vista nel sito di

*I. La fortezza di acquaviva Picena (provincia di ascoli Piceno, Italia)*<sup>6</sup>

#### *I. 1. Le indagini non distruttive con metodologia GPr*

Nell'ambito del Laboratorio di Rilievo Archeologico è stata condotta un'indagine geofisica con metodologia radar nella corte interna della Fortezza, allo scopo di individuare la presenza di eventi anomali sottostanti la pavimentazione attraverso un sistema di ricerca di tipo non distruttivo. Si è optato per il metodo georadar considerando le potenzialità investigative dello strumento e la disponibilità della ditta *Exploro* di Ascoli Piceno, che si è prodigata per fornirci la sua preziosa collaborazione.

## *I. 1. a. Introduzione al metodo georadar a impulsi elettromagnetici (Ground Penetrating Radar-GPR*)

Il rilievo radar rappresenta una delle ultime e più moderne tecniche di prospezione geofisica applicate al campo della ricerca archeologica7. Esso si basa sul principio della propagazione di impulsi elettromagnetici e sulla registrazione di segnali riflessi/diffratti da discontinuità geometriche o variazioni di caratteristiche elettriche del sottosuolo. Attraverso gli impulsi elettromagnetici trasmessi nel materiale investigato, le superfici di separazione tra mezzi dielettricamente

*Burnum* sono ridotte a due ampie arcate in blocchi di pietra locale, probabilmente i resti della facciata monumentale della basilica forense. Esse furono documentate per la prima volta dall'abate Alberto Fortis, durante il suo celebre viaggio in Dalmazia; nel disegno di Fortis si vedono i due archi ancora oggi visibili, più un arco di maggiori dimensioni, verosimilmente l'arco centrale della basilica (Fortis 1774). Le altre strutture del foro, scavate e documentate nel 1912-1913 da una missione austriaca, sono state rinterrate. Più recenti campagne archeologiche si sono limitate alla verifica, attraverso saggi di scavo, dei rinvenimenti del 1912-13. Per un inquadramento urbanistico di *Burnum*, e per la sua contestualizzazione nel panorama dei centri romani della Dalmazia, vd. Campedelli 2003-2004, pp. 197-208.

- Per un'ulteriore panoramica delle indagini compiute nel sito della Fortezza di Acquaviva Picena vd. Baroncioni, Boschi, Ravaioli c.s.
- <sup>7</sup> Sull'argomento: Bracci 1989; Idem 1998; Piro 2000; Idem 2001; Goodman, Nishimura, Piro 2001; Goodman, Nishimura, Piro 2002; Bracci 2002; Bracci, Boschi, Lucchi, Ravaioli 2004.

diversi vengono evidenziate, in modo più o meno marcato, in proporzione al rapporto esistente tra le rispettive costanti dielettriche. Misurando i tempi dei percorsi radar riflessi tramite l'antenna disposta in superficie e utilizzando i valori noti delle velocità di propagazione degli impulsi nei mezzi investigati, è possibile ricostruire sezioni radarstratigrafiche con l'ubicazione delle interfacce dielettriche e di eventuali strutture subsuperficiali.

I fattori che descrivono la propagazione delle onde elettromagnetiche nel terreno e che ne influenzano maggiormente i risultati conseguibili con questo

tipo di indagine sono la velocità, con la quale le onde viaggiano nel mezzo, e l'attenuazione che esse subiscono. La velocità di propagazione delle onde elettromagnetiche dipende dalla costante dielettrica dei materiali, mentre il decadimento della potenza degli impulsi varia in funzione della conducibilità.

Il GPR sta ormai diventando uno dei metodi geofisici di indagine più frequentemente impiegati per la ricerca di strutture archeologiche sepolte. Infatti, se la profondità e le dimensioni dei corpi da individuare sono compatibili con la penetrazione e la propagazione che gli impulsi sono in grado di raggiungere, l'elevata risoluzione che esso consente rispetto ad altri sistemi lo rende capace di individuare le strutture archeologiche con grande precisione8.

#### *1. 1. b. Esecuzione dei lavori*<sup>9</sup>

L'organizzazione sul campo del rilievo ha comportato l'impostazione di un reticolo topografico come base per l'esecuzione di una serie di linee (strisciate) distanti 2 m l'una dall'altra.

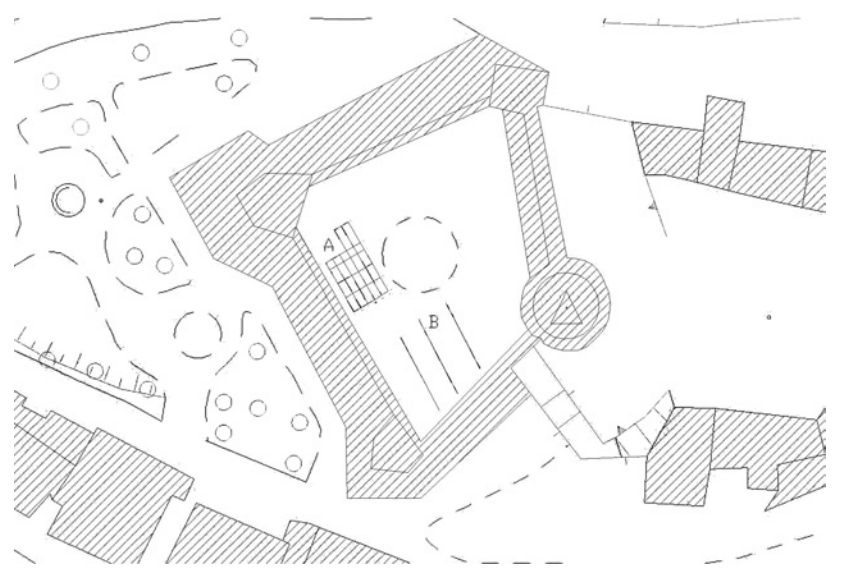

*Fig. 1. Acquaviva Picena. Pianta della Fortezza con l'indicazione delle due aree (A, B) interessate dall'indagine geofisica.*

L'indagine ha interessato due aree nel piazzale interno alla Fortezza (fig. 1). Un'area di circa 41 mq, a ridosso del prospetto murario ovest (indicata in pianta con la lettera A), all'interno della quale sono state condotte 11 strisciate lunghe 2,5, 3,5, e 5 m spaziate 1 m l'una dall'altra; e un'area in prossimità del prospetto sud (indicata in pianta con la lettera B), dove sono state effettuate 3 strisciate lunghe 5 m e distanti fra loro 2 e 3,5 m, per un totale di 63 m lineari di rilievo.

Lo strumento è stato settato in modo da raggiungere una profondità di ca. 3,5 m dal p.c. Le strisciate radar sono state acquisite in modalità *line-scan*, che consiste nel trascinare l'antenna lungo la direzione prefissata in registrazione continua.

Per l'individuazione della posizione dell'antenna nella direzione del profilo si è disposto di un *marker* capace di inviare un breve impulso sul radargramma a intervalli regolari (ogni metro) e di una cordella metrica sul terreno che sottolineava anche il percorso seguito dall'operatore e dall'antenna. In tal modo è possibile localizzare sul terreno le superfici di discontinuità dielettrica e le anomalie riscontrate durante la visualizzazione dei radargrammi, essendo in essi rappresentate su coordinate distanze-profondità.

Per quanto concerne la lettura delle sezioni georadar, occorre precisare che i radargrammi rendono evidenti i livelli riflettenti ed eventua-

<sup>8</sup> Finzi, Piro 1991. Vd. anche Finzi, Piro 2000.

L'indagine geofisica effettuata nella corte interna della Fortezza di Acquaviva Picena è stata effettuata dalla ditta *Exploro* di Ascoli Piceno con la consulenza di chi scrive. La ricerca è stata condotta con una strumentazione consistente in un georadar SIR 3000 equipaggiato con un'antenna monostatica da 400 MHz e capace di fornire un monitoraggio grafico analogico in tempo reale.

li anomalie elettromagnetiche, dandone indicazioni quantitative e non qualitative. Pertanto, non è sempre possibile stabilire la natura della discontinuità dielettrica segnalata sulla scansione radar.

Ad ogni modo, le sezioni radarstratigrafiche acquisite hanno rivelato un significativo contrasto dielettrico a ca. -1,30 m dal p.c. attuale, e il costante ripetersi di eventi anomali sulle medesime progressive metriche, in particolare lungo le strisciate condotte nella zona A, hanno indotto a ipotizzare l'esistenza di strutture sepolte permettendo, dunque, di indirizzare al meglio le operazioni di scavo (fig. 2). Da segna-

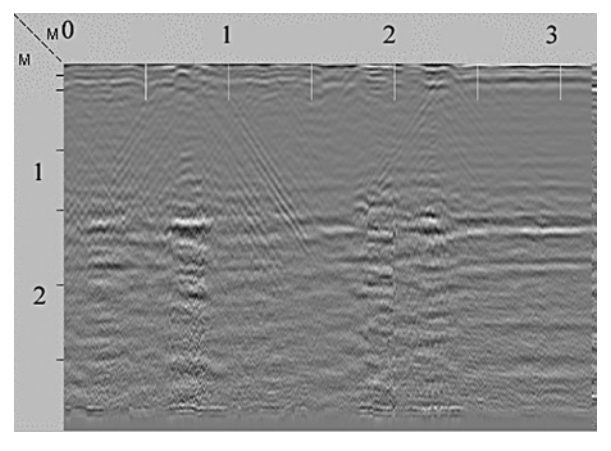

*Fig. 2. Acquaviva Picena. Sezione radarstratigrafica (zona A).*

lare che anche le anomalie riscontrate sui radargrammi relativi alla zona B sono risultate particolarmente interessanti per la loro geometria e potenzialmente riferibili a strutture interrate o, comunque, a manufatti antropici.

Il caso di Acquaviva Picena dimostra come spesso l'esplorazione geofisica applicata all'archeologia possa fornire vantaggi innegabili e, opportunamente integrata alle altre fonti di informazione, possa dirsi un'alleata preziosa per la comprensione e la ricostruzione della realtà sepolta.

(F.B.)

#### *I. 2. Il rilievo planoaltimetrico*

L'attività di rilievo planoaltimetrico è stata avviata ad Acquaviva Picena già dalla prima missione (giugno 2004), ed è proseguita nel maggio 2005, consentendo un avanzamento notevole al progetto di analisi archeologica impostato dal gruppo. In entrambe le missioni, la durata limitata del tempo a disposizione ha reso necessaria la divisione del lavoro di rilievo in fasi autonome:

- pianta della corte interna,

- parte esterna delle murature,

- rilievo delle murature interne prese singolarmente,

- costruzione di un modello 3D,

prevedendo la realizzazione a tappe delle varie fasi.

Durante la campagna 2004 è stata portata a termine una prima pianta dell'area interna della Fortezza rilevata tramite stazione totale<sup>10</sup>, sezionando la muratura a livello del pavimento.

Obiettivi della nuova campagna sono stati la realizzazione della seconda pianta generale esterna della Fortezza, da ricomporre successivamente con l'elaborato dell'anno precedente (fig. 3), e l'acquisizione di dati per la costruzione di un modello 3D estremamente affidabile dal punto di vista metrico, valido a fini archeologici (fig. 4).

Il gruppo, costituito da diversi studenti, molti dei quali alle prime esperienze, ha lavorato secondo un'impostazione prevalentemente didattica11, e ha articolato il lavoro in tre fasi.

*a.* La prima fase è stata la presa diretta dei punti da rilevare sul campo secondo una rete poligonale precedentemente progettata; tre capisaldi della poligonale sono stati georeferenziati tramite GPS12. La rete si articola in otto stazioni legate fra loro, da cui acquisire i punti sul monumento. I dati presi direttamente sulle mura sono stati scaricati dallo strumento e importati sul programma di elaborazione grafica (AutoCAD 2000, 2002), tramite il software Meridiana.

*b.* La seconda fase è stata la ricomposizione spaziale dei dati, e la realizzazione della pianta della Fortezza a livello della muratura esterna. I dati sono stati confrontati con i rilievi già rea-

<sup>10</sup> Lo strumento utilizzato è una stazione totale TopCon GPT2900 senza prisma.

Particolare cura si è posta nel far compiere a ogni studente la procedura dell'acquisizione del dato: ai collaboratori più esperti è stato affiancato a rotazione un gruppo di una decina di studenti, che hanno avuto l'opportunità di apprendere l'utilizzo della stazione totale e dei programmi informatici di scarico ed elaborazione dati (Meridiana, AutoCAD).

<sup>12</sup> L'operazione di georeferenziazione del rilievo planoaltimetrico è stata curata da J. Bogdani.

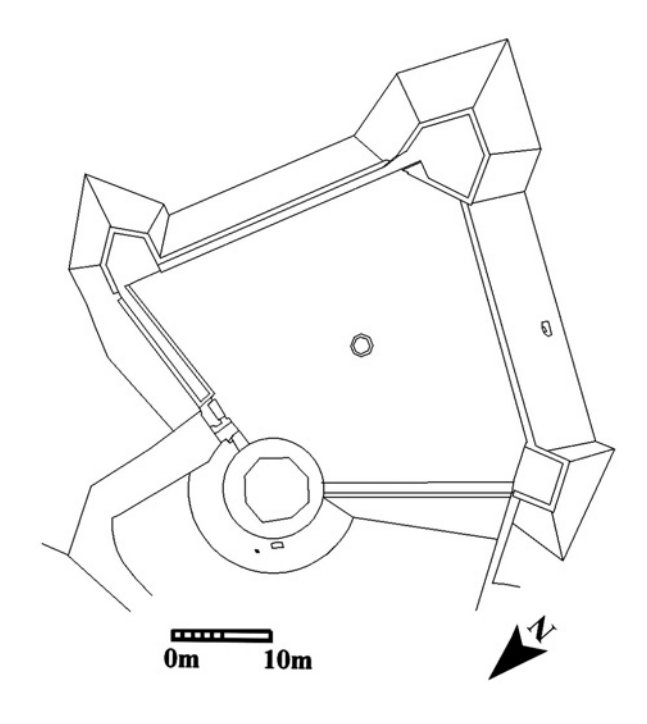

*Fig. 3. Acquaviva Picena. Planimetria generale della Fortezza.*

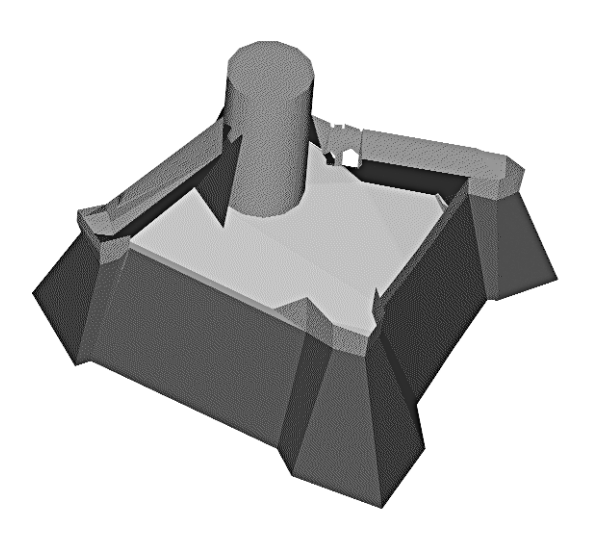

*Fig. 4. Acquaviva Picena. Modello 3D della Fortezza (in corso di elaborazione).*

lizzati in anni precedenti sul monumento, riscontrando un notevole grado di affidabilità.

Su questa pianta è stato anche posizionato il saggio di scavo aperto nella stessa campagna a ridosso del tratto della cortina muraria sudorientale (fig. 5), inserito insieme ai fotopiani delle unità stratigrafiche più significative.

*c.* L'ultima fase del progetto è stata l'elaborazione di un modello tridimensionale delle mura della Fortezza, per l'analisi dei volumi e per la pubblicazione dei dati. Il modello, ancora in fase di elaborazione per la parte interna del

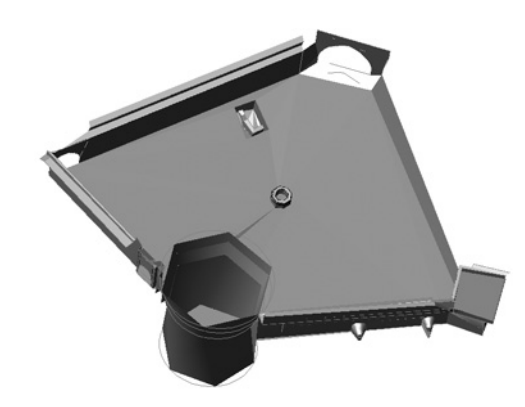

*Fig. 5. Acquaviva Picena. Restituzione tridimensionale della corte interna della Fortezza con indicazione del saggio di scavo a ridosso del tratto della cortina muraria sud-orientale.*

mastio, è stato costruito su vari *layer*, permettendo la scomposizione dei volumi delle altezze della muratura (muro di scarpa e parte sommitale con i beccatelli), delle costruzioni e aggiunte posteriori (rampa di accesso nord-ovest, attacco del muro della cinta muraria cittadina a ovest), e dei vari blocchi interni.

Da ultimo si è progettato, per completare il modello 3D anche internamente, di rilevare e inserire successivamente le pareti interne del cortile della Fortezza, di cui si ha per ora solo la pianta bidimensionale; di questo ulteriore sviluppo è stato possibile compiere durante la campagna 2005 solo il prospetto interno nord-est.  $(M.A.)$ 

#### *I. 3. La documentazione grafica del saggio di scavo*

Il saggio di scavo, dell'ampiezza di 4 per 2,50 m, è stato aperto nel cortile della Fortezza, a ridosso del prospetto sud-orientale. Lo scavo ha messo in luce una complessa successione stratigrafica, consentendo sia l'individuazione dell'inizio della scarpata naturale a cui sono state addossate le zoccolature dell'edificio, sia una frequentazione antropica precedente a tutte le fasi storicamente accertate della Fortezza. Nella parte mediana del saggio è affiorata, a circa 1 m al di sotto dell'attuale p.d.c., una struttura in laterizi (US 29), sulla cui datazione sono in corso analisi mensiocronologiche e confronti con le unità stratigrafiche murarie della Fortezza (dalla relazione di scavo preliminare, redatta da A. Campedelli e T. Casci Cecacci). Attualmente, l'indagine ha messo in luce una ristretta porzione dell'elevato (dieci filari regolari di laterizi e parte di un arco isostatico ogivale).

Per la documentazione del saggio sono stati utilizzati metodi complementari di rilievo, confrontando e integrando tra loro procedimenti per la raccolta dei dati che comportassero l'uso di tecnologie e prassi diversificate, «in maniera da giungere a una documentazione grafica quanto più completa possibile» (Giorgi 2003, p. 128)13. La scelta di realizzare la documentazione di dettaglio sia attraverso il rilievo diretto autoptico, sia attraverso il rilievo indiretto (ortofotopiani) è stata motivata dalla necessità di ottenere una documentazione accurata in tempi ragionevolmente rapidi: a tale scopo, il rilievo fotogrammetrico, al quale viene ormai universalmente riconosciuto il pregio di un risultato veloce, flessibile e preciso $14$  è stato integrato, per le piante di strato delle US più significative e per le sezioni (sezione volante e sezioni generali di fine scavo), con il disegno autoptico, che «conserva ancora diversi elementi validi: quello che si richiede a un rilievo di questo tipo non è tanto la precisione nelle misure, che può essere facilmente raggiunta con strumenti più adeguati che fra l'altro abbiamo visto essere ampiamente utilizzati parallelamente a esso, ma l'interpretazione e la selezione dei dati raccolti sul campo, evidenziando ciò che risulta funzionale alla comprensione delle strutture» (*ibid*.; vd. anche Giorgi 2002, p. 118).

La documentazione grafica di scavo, redatta sia in formato vettoriale (CAD), sia in formato *raster* (rilievi autoptici e ortofotopiani in scala<sup>15</sup>), è stata organizzata in modo da ottene-

<sup>13</sup> Giorgi 2002; Idem 2003; della medesima opinione G. Bitelli e L. Vittuari (Bitelli, Vittuari 2000, p. 243). Sintetizzano bene i due aspetti del rilievo archeologico, diretto-autoptico e indiretto, le parole di C. Tronchetti: «il rilievo archeologico deve essere considerato sempre e comunque *uno strumento utile*, oltreché *alla rappresentazione* di un determinato oggetto di studio, sia esso una porzione di scavo o un prospetto murario, *alla conoscenza* <sup>e</sup>*all'approfondimento critico* dello stesso oggetto visto nella sua soggettiva intrinsecità» (Tronchetti 2003, p. 78, con bibl. prec.; i corsivi sono nel testo).

<sup>14</sup> «High accuracy surveys can be produced in a shorter time and with less disturbance to the excavation activity» (Bitelli, Vittuari 2000, p. 241).

<sup>15</sup> I fotopiani sono stati realizzati mediante il software RolleiMetric MSR 3; la successiva ottimizzazione

re i grafici «di base» vettoriali (rilievo tridimensionale della Fortezza con posizionamento del saggio, fig. 5; planimetria generale del saggio, fig. 6a), e una serie di grafici «secondari» (Medri 2003, pp. 77-79) di dettaglio *raster*, fondamentali in virtù della ridotta estensione del saggio di scavo (pianta quotata del settore scavato; piante di strato delle principali US, fig. 6c; pianta con localizzazione dei rinvenimenti più significativi; pianta con andamento delle sezioni; sezioni, fig. 6b; prospetti delle strutture in elevato).

Nonostante le ristrette dimensioni in cui obbligatoriamente si è dovuto restringere il saggio<sup>16</sup> (la sua collocazione all'interno della corte della Fortezza e il costante afflusso di visitatori – turisti, residenti, scolaresche – lo ha reso paragonabile a uno scavo urbano), particolare cura si è posta nella realizzazione di una documentazione in grado di «trasformare le rovine in segni comprensibili» (Carandini, Medri 1985, p. 27), utile ai fini da un lato della ricerca, dall'altro della valorizzazione. Oltre agli imprescindibili requisiti di rigore si è pertanto cercato, in seconda battuta, di ottenere un risultato gradevole a vedersi, adatto sia a una pubblicazione scientifica, sia alla realizzazione di pannelli e opuscoli divulgativi.

Per le piante e le sezioni si sono adottate le seguenti norme generali (fig. 6):

- la scala di riferimento è 1:20;

- le unità stratigrafiche sono caratterizzate da un numero che le individua, e dal simbolo corrispondente all'azione che le ha prodotte (ad es., il taglio);

cromatica e luminosa è avvenuta attraverso Adobe PhotoShop CS. Sulla procedura fotogrammetrica e sulla creazione dei fotopiani è disponibile un'ampia letteratura, dal fondamentale manuale di M. Fondelli (Fondelli 1992) ai più recenti contributi sulle applicazioni della fotogrammetria in ambito archeologico, per i quali vd., con bibl. prec., Zanfini 2003. Un interessante e precoce caso di utilizzo di immagini fotografiche metriche come base per il rilievo degli elevati è descritto in Bon, Jones, Kurchin, Robinson 1996.

<sup>16</sup> Lo scavo del saggio ha reso necessaria l'asportazione di una porzione della pavimentazione della corte, operazione resa difficile sia dalla tenacia della medesima, sia dalla volontà degli archeologi di non danneggiare eccessivamente le mattonelle, in vista del successivo ripristino.

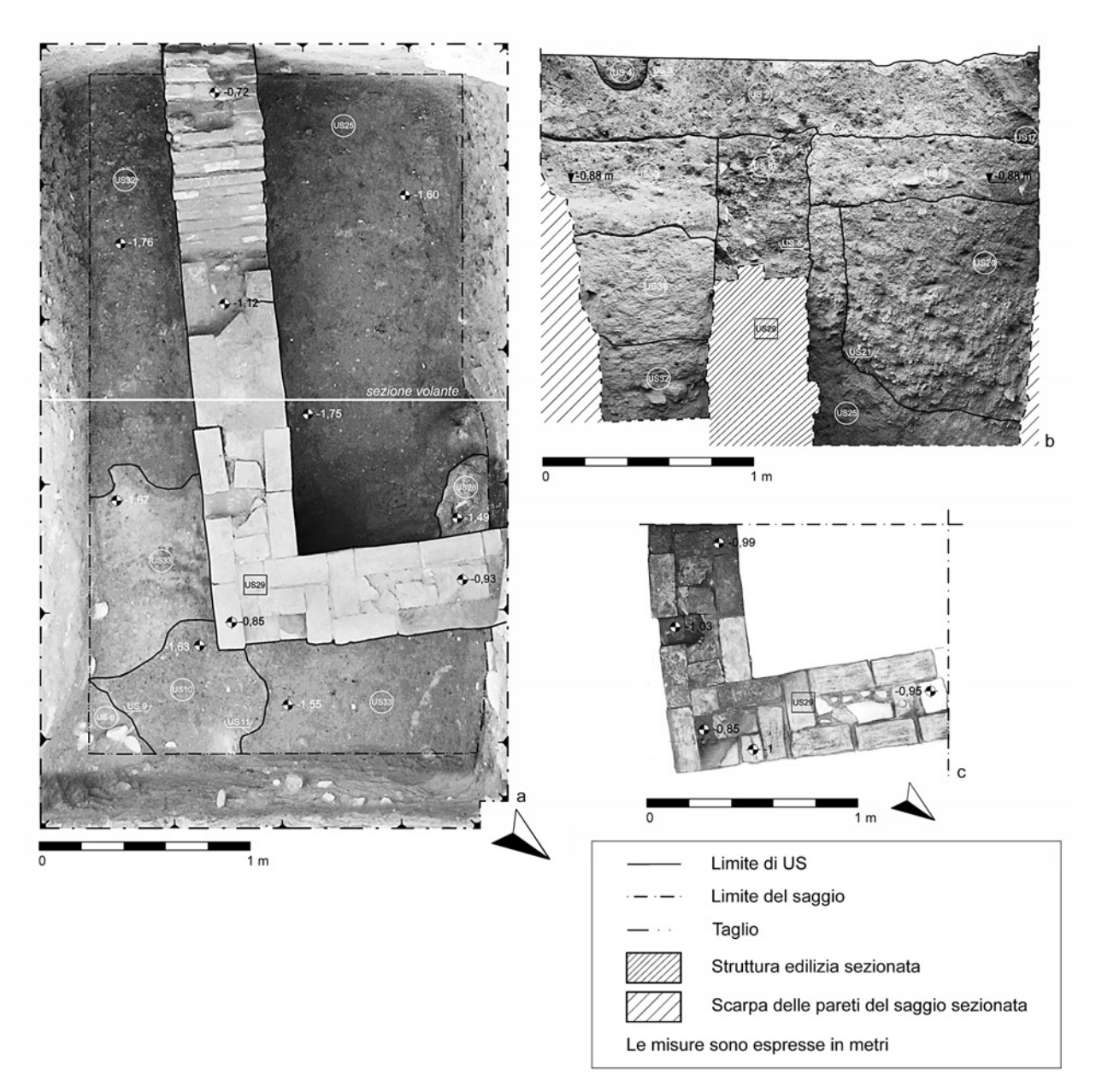

*Fig. 6. Acquaviva Picena. Esempi di documentazione grafica del saggio di scavo nella corte della Forezza. a) Pianta generale del saggio a fine scavo (fotomosaico). b) Sezione volante (fotomosaico). c) Pianta di strato dell'US 29 (ortofotopiano, disegno autoptico di A. Campedelli).*

- i limiti delle unità stratigrafiche sono individuati da *linea continua*;

- i limiti del saggio sono individuati da *linea punto linea*;

- i tagli sono individuati da *linea punto punto linea*;

- gli strati e le strutture recano l'indicazione delle quote significative;

- i principali rinvenimenti sono stati quotati, e le quote indicate nelle relative piante di strato;

- la caratterizzazione delle unità stratigrafiche, essendo la documentazione prevalentemente costituita da immagini fotografiche metriche, è stata inserita solamente nei rilievi diretti eseguiti autopticamente; per il resto, si è intervenuto sui fotopiani/fotomosaici, attraverso lo scontorno degli elementi notevoli (Adobe PhotoShop CS). Il trattamento esclusivamente digitale delle immagini ha consentito di evitare quasi per intero, almeno in questa fase, il procedimento di lucidatura, abbreviando significativamente i tempi.

Il rilievo fotogrammetrico è stato realizzato attraverso la misurazione diretta, con cordella

metrica, di sei distanze tra quattro punti di controllo collocati alle quattro estremità della superficie da raddrizzare (modalità DiaVier di RolleiMetric MSR)17. Si è scelta quast'ultima procedura, al posto del rilevamento tramite stazione totale delle coordinate spaziali dei punti di controllo, per due principali motivi: a) la ristretta estensione del saggio, che rende trascurabile l'errore insito nelle misurazioni dirette; b) la maggiore rapidità di esecuzione, in virtù della quale questa metodologia è la più frequentemente utilizzata nei cantieri archeologici di emergenza (il cui *modus operandi* non può essere ignorato dal mondo della ricerca universitaria, se vuole fornire agli studenti una formazione tecnico-professionale, oltre che teorica).

Le operazioni di rilievo fotografico si sono svolte suddividendo la superficie da rilevare in settori (di dimensione variabile in relazione alle capacità focali della fotocamera), delimitati da punti di controllo (quattro per ogni settore). Il software, misurando le distanze relative tra i punti di controllo e localizzando questi ultimi sull'immagine, corregge le distorsioni e monta le immagini in un fotomosaico, che va a ricoprire l'intera area presa in esame. Il fotomosaico viene successivamente importato in un software di computer grafica, *raster* o vettoriale, corretto negli eventuali disturbi cromatici e luminosi e portato alla scala desiderata (nel nostro caso, 1:20)18.

Particolare cura è stata posta, durante la realizzazione delle riprese fotografiche da sottoporre al successivo raddrizzamento, al limitare il più possibile la distorsione radiale, in particolare nella zona periferica dell'immagine19. È infatti

- <sup>17</sup> Il fotoraddrizzamento «consiste nell'eliminazione dall'immagine fotografica delle distorsioni radiali (determinate dalla lente dell'obiettivo) e prospettiche (dovute all'angolo di ripresa), al fine di ottenere una restituzione perfettamente zenitale (nel caso di piani orizzontali), o frontale (nel caso di piani verticali)» (Vecchietti, Zanfini 2004, p. 850). Operativamente, si può procedere alla realizzazione degli ortofotopiani secondo due procedure: attraverso le coordinate spaziali di alcuni punti noti presenti sull'immagine, rilevate attraverso stazione totale (Zanfini 2003), o attraverso la misurazione diretta delle distanze relative tra quattro punti di controllo collocati alle quattro estremità dell'area da raddrizzare.
- <sup>18</sup> Il medesimo procedimento è esposto da M. Zanfini in Vecchietti, Zanfini 2003.
- <sup>19</sup> La distorsione radiale, causata dal sistema di lenti dell'obiettivo fotografico, si accentua, nelle aree periferi-

importante testare le procedure di registrazione del dato archeologico attraverso strumentazioni di vario livello, in modo da fornire a coloro che le utilizzano la possibilità di misurarsi coi problemi che costantemente si presentano sui cantieri di emergenza, dove molto spesso ci si trova a operare con molteplici tipologie di attrezzature, nella maggior parte dei casi *low cost*.

Al fine di ancorare il saggio al rilievo planoaltimetrico georeferenziato della Fortezza, le coordinate dei punti notevoli sono state rilevate mediante stazione totale (fig. 5), e collimate con punti noti nel rilievo generale.

La documentazione grafica non è, si intende, opera di un singolo autore, essa rappresenta il risultato di un lavoro collettivo, frutto di un percorso che parte dalla registrazione, testuale e grafica, dei dati *in situ* (schede di US, diario di scavo<sup>20</sup>, piante di strato, fotopiani), procede con la selezione del materiale, l'*image processing* dei rilievi diretti e indiretti<sup>21</sup>, e si conclude nell'edizione.

(E.V.)

# *I. 4. Il progetto GIs*

A partire dagli anni '80 i GIS sono stati utilizzati sperimentalmente anche in campo archeologico, trovando negli ultimi anni la loro piena utilizzazione<sup>22</sup>. Si è perciò passati dal

- <sup>21</sup> L'operazione di trattamento digitale della documentazione grafica vettoriale e *raster* è avvenuto attraverso AutoDesk AutoCAD 2000 e 2002 (vettoriale) e<br>Adobe PhotoShop CS (raster).
- <sup>22</sup> Sull'argomento: Parenti 2000; Forte 2002.

che dell'immagine, in relazione al diminuire della lunghezza focale dell'obiettivo. Il difetto, caratteristico delle fotocamere compatte, può essere limitato attraverso l'utilizzo di una camera metrica, in cui gli obiettivi fotogrammetrici presentino una distorsione radiale trascurabile (Fondelli 1992, p. 28), oppure di una macchina reflex SLR con montato un obiettivo di buona qualità, in grado di contenere la distorsione. Non disponendo di nessuno dei due dispositivi sopra elencati (la fotocamera digitale utilizzata durante le operazioni di rilievo è una compatta Nikon Coolpix 5400, uno strumento di buona qualità se paragonato al prezzo, ma certo di prestazioni inferiori a una costosa reflex), si è ovviato a questo problema evitando di effettuare le riprese in modalità grandangolo, e aumentando l'area di sovrapposizione tra i fotogrammi contigui nei fotomosaici, in modo da eliminare il più possibile l'incidenza dell'area periferica dell'immagine.

<sup>20</sup> La documentazione testuale, redatta in formato cartaceo, è in corso di digitalizzazione.

semplice utilizzo dei GIS come *data base* georiferiti dei ritrovamenti archeologici, da cui poter ricavare diversa cartografia, ad applicazioni che tentassero di predire la localizzazione di nuovi siti sconosciuti, a partire dai dati archeologici esistenti e attraverso modelli statistici. Recentemente si è arrivati a costruire sistemi GIS anche per l'archeologia dell'architettura. Il GIS del "costruito" è prevalentemente indirizzato allo studio di micro-contesti, a un'analisi monografica del manufatto architettonico23.

La decisione di elaborare un progetto di GIS archeologico per l'analisi degli elevati della Fortezza di Acquaviva Picena è nata con l'intento di definire un sistema di gestione integrata di dati

che permettesse di organizzare e di far interagire fra loro tutte le informazioni raccolte nel corso dello studio da noi condotto sui prospetti murari della Fortezza.

Questo programma parte da un presupposto metodologico che suggerisce criteri di lettura delle evidenze stratigrafiche murarie del tutto simili a quelli applicabili all'analisi di uno scavo o di un sito, in rapporto al dato planimetrico.

Di ognuno dei paramenti murari della corte interna della Fortezza si è naturalmente eseguita un'analisi stratigrafica volta a individuare la successione cronologica degli interventi edilizi e di restauro, e le unità stratigrafiche sono state registrate nell'apposita Scheda di Archiviazione Veloce (SAV), sul modello di quella elaborata da Parenti (Parenti 1988a).

Indispensabile al nostro scopo è stata, ovviamente, la creazione di un *data base* capace di tradurre in termini informatici le SAV, nelle quali si è proceduto alla registrazione e descrizione di ogni singola US individuata nella lettura delle evidenze stratigrafiche murarie.

Il *data base* di tipo relazionale, una volta integrato in ambiente GIS, ha permesso di inserire al suo interno i dati descrittivi dei singoli oggetti reali.

Sulla base GIS, sono state quindi introdotte le restituzioni di tipo fotografico dei paramenti murari, sulle quali sono stati riportati i perime-

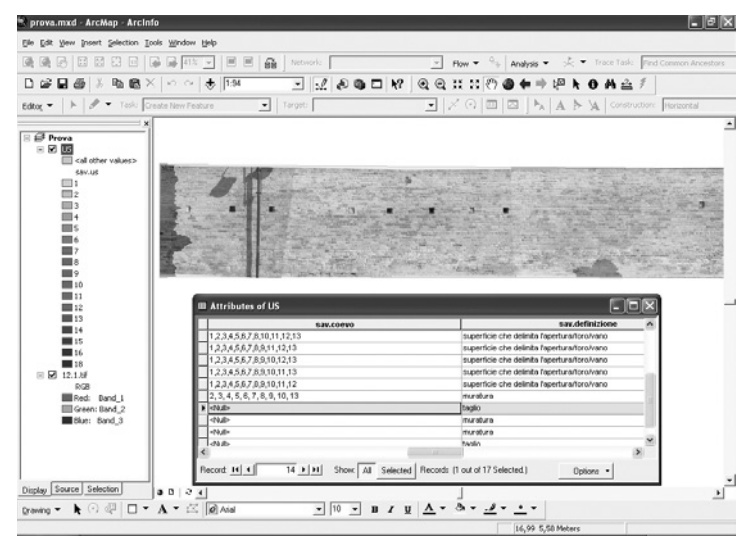

*Fig. 7. Acquaviva Picena. Eidotipi delle strutture con evidenziate le differenti US.*

tri di US e i simboli relativi ai rapporti stratigrafici riconosciuti durante le osservazioni dirette, in modo da ottenere gli eidotipi di ogni struttura con evidenziate le differenti US (fig. 7).

Grazie al dialogo dinamico tra GIS e *data base* possono essere realizzate differenti viste a seconda delle esigenze di ricerca, operando tutti gli incroci possibili tra gli identificatori inseriti. Ad esempio, è possibile consultare con una semplice selezione tutte le US che mostrano un determinato tipo di apparecchiatura o un determinato materiale da costruzione; oppure visualizzare la distribuzione di tutte le murature che utilizzano o conservano elementi di reimpiego; o ancora tutte quelle pertinenti a una determinata fase edilizia.

È attualmente in corso di realizzazione la fase successiva del progetto, che prevede il passaggio e l'integrazione di tutte le informazioni raccolte (fotopiani e attributi descrittivi) in un sistema GIS 3D, nel quale le immagini *raster* (foto o eidotipi) dei prospetti murari della Fortezza saranno propriamente "legate" in scala reale all'edificio tridimensionalmente ricostruito cui appartengono.

(F.B.)

#### *I. 5. La stereofotogrammetria*

Il progressivo abbassamento dei costi e l'elasticità degli strumenti data dalla progressione tecnologica ha permesso una più ampia accessi-

<sup>23</sup> Forte 2002, p. 66.

bilità alla stereofotogrammetria aerea e terrestre, anche in campo archeologico.

Nel cantiere di Acquaviva Picena è stato sperimentato, durante la campagna 2005, il software RFD Evolution, versione 200, della ditta Geotop (AN)<sup>24</sup>. Il corredo hardware utilizzato era composto da una camera digitale Nikon CoolPix 5400, un PC Toshiba Satellite P10-792, OS XP Home Ed., monitor esterno Sony Trinitron Multiscan E220 e corredo per la visione stereoscopica NuVision 60GX-NSR con occhiali attivi.

Per la misurazione dei punti di controllo sul campo è stata utilizzata una stazione totale TopCon GPT2900, senza prisma. Per la sperimentazione è stata scelta parte della facciata interna della torre sud della Fortezza, dove la presenza di una cannoniera creava un rientranza.

Le riprese fotografiche sono state realizzate con l'aiuto di un normale treppiede a uso fotografico, cercando di riprodurre il più precisamente possibile le condizioni ottimali per la ripresa stereo-fotogrammetrica: le due riprese necessarie sono state realizzate ai due estremi di un segmento virtuale parallelo all'oggetto della ripresa (la trilaterazione dei punti è stata realizzata con una normale cordella metrica). Inoltre, la lunghezza di questo segmento è stata fatta corrispondere a 1/4 ca. della distanza cameraoggetto. Si è infine cercato il più possibile di mantenere un angolo retto tra l'asse ottico della camera e il segmento virtuale. Per cercare di evitare problemi durante la stereovisione, le camere sono state tenute in posizione orizzontale attraverso una bolla da filo25.

<sup>24</sup> Oltre a chi scrive, il gruppo di lavoro era composto da G. Marcolli e M. Silani, che colgo l'occasione per ringraziare.

<sup>25</sup> Tutte queste misurazioni sono state realizzate in modo empirico e ciò principalmente per un motivo: abbiamo scelto di testare il procedimento in condizioni operative "medie", che non fossero cioè quelle ottimali richieste dalla stereofotogrammetria, in quanto solo difficilmente realizzabili in altri cantieri archeologici, e nello stesso tempo non del tutto arbitrarie. Le condizioni da noi create sono facilmente riproducibili nella maggior parte dei cantieri archeologici non solo universitari, ma anche di emergenza. Inoltre, con un investimento minimo, e nella prospettiva dell'utilizzo quotidiano di tale procedimento, queste condizioni sono facilmente migliorabili con l'utilizzo, ad esempio, di un'asta estensibile, alle cui estremità fissare le camere in modo che le loro

Non avendo a disposizione camere metriche o semimetriche, ed essendo condizione indispensabile per la fotogrammetria la conoscenza il più precisa possibile della geometria interna della camera, si offrivano due possibilità alla ripresa fotografica: onde evitare errori sul calcolo della distanza focale si è scelto di scattare su due sole posizioni di zoom: tele e grandangolo, che presentano le distanze focali note di rispettivamente 5,8 e 24 mm (dati conosciuti dai certificati della camera)26. RFD Evolution permette infatti, attraverso la creazione di profili di calibrazione, l'utilizzo di camere "amatoriali", cioè non-metriche. In questo modo gli angoli della fotografia, le cui coordinate cartesiane rispetto al centro del fotogramma sono calcolabili a partire dalle reali dimensioni del CCD della camera (nel caso concreto 1x1,8 pollici), possono svolgere le funzioni delle marche fiduciali della camere metrica.

Il lavoro sul campo è stato concluso con la misurazione per mezzo di stazione totale di diversi punti della facciata, su diversi piani.

I passaggi di elaborazione consistono inizialmente nell'identificazione delle marche fiduciali sulle due immagini (gli angoli esterni). RFD presenta il vantaggio di controllare direttamente a video i residui del calcolo, e correggere in questo modo la collimazione nel caso che questi ultimi siano troppo alti.

Il passaggio successivo è stato quello dell'identificazione sulle due fotografie di punti di passaggio (sono stati utilizzati 9 punti), la cui collimazione rende possibile la creazione del modello stereo. Anche in questo caso è possibile controllare a video gli errori del calcolo ed eventualmente correggerli prima di procedere. Molto utile e preciso risulta in questa fase un sistema di riconoscimento automatico da parte del software dei punti omologhi. Terminato

assi focali siano forzatamente parallele.

<sup>26</sup> In linea teorica non ci sono limiti di zoom nello scatto, e spesso nei cantieri ci si trova davanti alla necessità di riprendere da posizioni di zoom diverse da grandangolo o tele. L'unico problema in questo caso è conoscere la distanza focale, in quanto non tutte le camere digitali la visualizzano. In casi simili risultano utili software complementari che leggano i *metadata* dei file immagine, nei quali è riportata anche la distanza focale (è stato utilizzato in concreto ACDSee v. 7.0 dell'ACD Systems Ltd.).

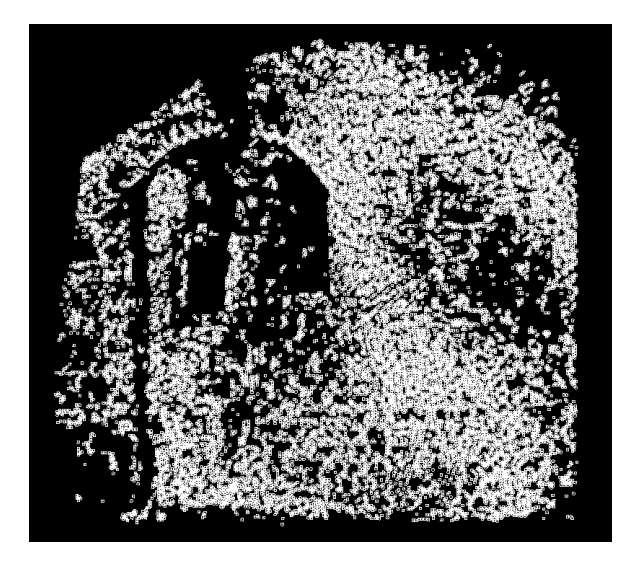

*Fig. 8. Acquaviva Picena. Facciata interna della torre sud della Fortezza, feritoia. DTM (*Digital Terrain Model*).*

questo passaggio è possibile continuare il lavoro sul secondo schermo in visione steroscopica, attraverso l'utilizzo degli appositi occhiali. A questo punto il modello si può rendere metrico attraverso il riconoscimento e l'inserimento dei punti di appoggio (almeno tre non sulla stessa linea) misurati sul campo. La procedura è resa più agile dal fatto che il software prevede l'importazione di file ASCII (ottenibili facilmente dai software che comunemente utilizziamo per l'importazione e l'elaborazione dei dati dagli strumenti topografici)<sup>27</sup>. Anche in questo caso è possibile controllare i residui di parallasse a video ed eseguire le eventuali correzioni28.

- Un errore insito nel software riguarda le coordinate, delle quali la terza dimensione deve essere sempre un valore positivo, pena sbagli enormi nei valori metrici. Anche la creazione automatica del DTM non prevede la quota (dimensione Z) negativa, e se la si dovesse inserire si corre il rischio di trovarsi davanti a errori di quota di centinaia di metri o addirittura al blocco forzato del software e spesso dell'OS. Ci si rende conto che si tratta di un problema di non poco conto, in quanto in quasi tutti i cantieri archeologici le quote hanno valori negativi. Al problema è stato ovviato mediante un uguale rialzamento artificiale di tutte le quote, tenendo presente l'errore nel risultato (ortofoto geo-referenziata – vedi *infra*).
- <sup>28</sup> In questo caso, come nella collimazione dei punti di passaggio, sono correggibili solo quei residui causati da errori e imprecisioni del restitutore in questa fase. Se, dopo avere corretto l'identificazione dei punti in modo non ambiguo i residui sono ancora alti, l'errore sarà da imputare a imprecisioni nelle riprese fotografiche. Il residuo rappresenterà, in fase di restituzione, il margine di errore metrico del modello.

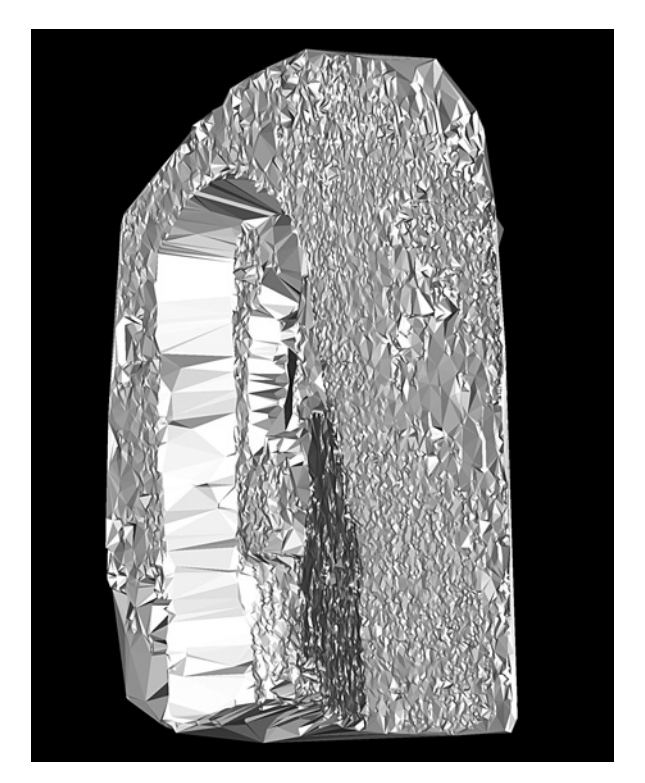

*Fig. 9. Acquaviva Picena. Facciata interna della torre sud della Fortezza, feritoia. Resa a triangoli delle superfici.*

L'ulteriore fase è quella della restituzione, che prevede due risultati diversi: la creazione di un modello vettoriale e la creazione di ortofoto<sup>29</sup>. Il vantaggio rispetto alla fotogrammetria bidimensionale consiste nel fatto si possono ottenere ortofoto anche di superfici non piane. La nuvola di punti (DTM), base di partenza di RFD per la creazione dell'ortofoto, permette di proiettare correttamente su un piano 2D i *pixel* immagine che nella realtà insistono su quote diverse.

La restituzione vettoriale può avvenire in modalità manuale (il restitutore disegna sul modello stereoscopico per mezzo di un CAD interno al software, movendosi su 3 dimensioni), ottenendo in questo caso un modello *wireframe* esportabile in comodi formati di interscambio come il DXF, o in modalità semi-auto-

Le ortofoto sono esportabili in diversi formati, secondo le necessità: da notare che oltre a formati compressi come il JPG, si possono ottenere anche TIFF normali o geo-referenziati (in base alle coordinate dei punti di controllo, che sarebbe consigliabile rappresentassero coordinate reali, in modo da evitare ulteriori passaggi nell'importazione delle ortofoto in piattaforme GIS, sempre con i limiti descritti sopra).

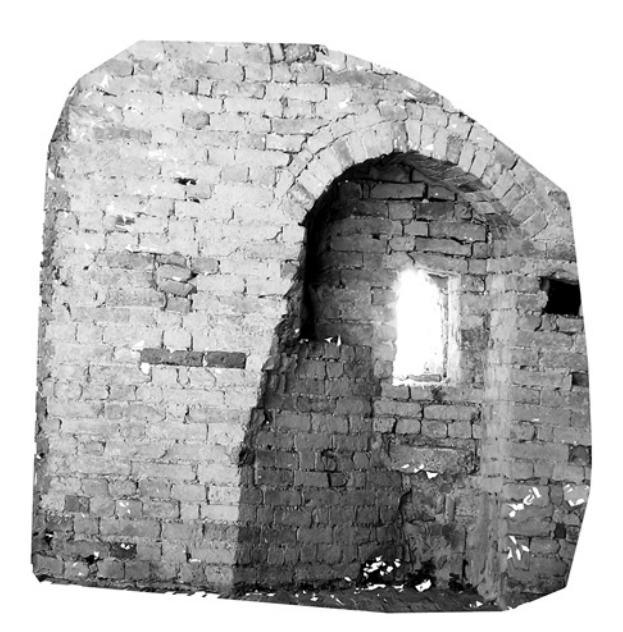

*Fig. 10. Acquaviva Picena. Facciata interna della torre sud della Fortezza. Ortofoto della feritoia.*

matica, per cui il programma è in grado di generare DTM (*Digital Terrain Model*) entro delimitazioni definite dall'utente e con filtri interni per l'attendibilità e la qualità dei punti generati (fig. 8). Da qui è possibile avere una resa a triangoli delle superfici (fig. 9) o anche creare curve di livello. Anche in questa modalità l'esportazione in formato DXF permette l'elaborazione dei modelli con qualsiasi altro software di grafica vettoriale.

Questa sperimentazione non si può ancora considerare conclusa, perché i limiti del software e del procedimento, ideati non certamente per l'ambito archeologico, sono ancora e proprio per questo motivo, numerosi. Nel progetto acquavivano questi limiti si possono osservare nell'ortofoto della fig. 10, dove gli errori nella generazione del DTM si rispecchiano nella creazione delle ortofoto. Nel caso specifico si possono distinguere due tipi di distorsioni. Il primo riguarda l'area periferica del primo piano, quello più vicino alla camera: la distorsione in questo caso è dovuta a un semplice "errore" nella gestione della restituzione, e più precisamente nella creazione dei triangoli (indispensabili alla creazione dell'ortofoto). Questo tipo di distorsione è facilmente eliminabile sistemando in modo manuale i limiti esterni delle aree interessate e aggiustando i collegamenti dei triangoli nelle aree periferiche.

Il secondo tipo di distorsione riguarda il secondo piano dell'immagine, quello più lontano dalla camera. Qui il problema è emerso già in fase di orientamento relativo, dal momento che il software fatica a restituire una corretta visione stereoscopica del modello in varie sue aree. L'inserimento di ulteriori punti di passaggio nelle aree disturbate non migliora la visualizzazione, in quanto i residui del calcolo sono troppo elevati. Ci si trova, dunque davanti a un "limite" reale di applicazione del software.

È stato osservato, durante questa esperienza, come questo limite si presentasse sempre più evidente nei casi di grande profondità dell'oggetto da rilevare. Viene stabilito, quindi, un rapporto diretto tra distanza camera-oggetto e profondità dell'oggetto. Maggiore è questo coefficiente, migliori sono i risultati. Naturalmente il problema non si pone nel caso della stereofotogrammetria aerea, poiché, per quanto grandi siano i dislivelli del terreno, la distanza camera-oggetto è ampiamente maggiore, e il coefficiente rimane sempre alto. Il problema è trascurabile anche per quanto riguarda il rilievo di ampie superfici architettoniche, per le quali questo coefficiente è comunque consistente. Nel nostro caso, le piccole dimensioni della torre non permettono di avere una distanza camera-oggetto sufficientemente ampia da avere una corretta visione stereoscopica e quindi un DTM metricamente corretto, e conseguentemente una corretta ortofoto.

I modi di ovviare sono sostanzialmente due: allontanarsi ulteriormente dall'oggetto, in modo da accrescere in modo consistente la distanza camera-oggetto, oppure duplicare l'oggetto e quindi il progetto di lavoro. In poche parole, considerare separatamente i diversi piani di profondità in singoli progetti. Entrambi i procedimenti presentano notevoli problemi legati sia alla possibilità di effettuare diverse riprese nel campo, sia alla notevole complicazione dei processi di elaborazione.

Tenendo presente questi limiti, non c'è dubbio riguardo all'utilità di un tale strumento in campo archeologico, dove spesso, anzi nella stragrande maggioranza dei casi, la fotogrammetria piana non può essere utilizzata se non con la consapevolezza di un grande margine d'errore. La possibilità di ottenere non solo planimetrie *raster* o vettoriali, ma anche un numero infinito di sezioni, grazie al modello vettoriale 3D, rende lo strumento un veloce mezzo di documentazione di realtà anche molto complesse. Inoltre si presta a più livelli di utilizzo, a dipendere dal grado di accuratezza richiesto: infittendo la nuvola di punti creata in modalità automatica (DTM) si riesce infatti a ottenere un altissimo grado di dettaglio.

Le sperimentazioni sul campo, comunque, stanno ancora continuando, in diverse condizioni e su diversi contesti, al fine di avere un quadro il più ampio possibile dell'applicazione della stereofotogrammetria terrestre, più precisamente del software in questione, in ambito archeologico. Questo soprattutto per quanto riguarda le variabili costo – tempo impiegato in campo – tempo impiegato in elaborazione – attendibilità scientifica del risultato, e si spera che in un prossimo futuro, grazie anche al contatto diretto con gli sviluppatori del software e allo scambio di esperienza, si abbia a disposizione un ulteriore mezzo per la documentazione delle realtà archeologiche.

#### (J.B.)

#### *II. Il* castrum *romano di* burnum *(Drniš croazia)*

#### *II. 1. L'indagine georadar*

Come era lecito attendersi, sia sulla base della documentazione prodotta durante gli scavi del secolo scorso, sia dalle informazioni desumibili dalle foto da aquilone e dall'abbondante spargimento di materiali in superficie, l'indagine georadar<sup>30</sup> ha confermato la notevole potenzialità archeologica del sito di *Burnum*. Sono state investigate in modo estensivo cinque aree, effettuando 107 strisciate distanti 2 e 5 m l'una dall'altra per un totale di 2.322 m lineari di rilievo.

La presenza di resti archeologici sepolti è stata senz'altro appurata e degno di nota è il costante ripetersi di eventi anomali sulle mede $(F.B.)$ 

#### *II. 2. Le fotografie con aquilone (KaP)*

Nel corso della campagna sono stati effettuati diversi scatti fotografici con aquilone<sup>31</sup>, utili per la realizzazione di un rilievo aereofotogrammetrico del sito di *Burnum* (fig. 12). Allo studio delle fotografie aeree, scattate da un'altezza variabile di circa 40-70 m, seguirà l'interpretazione delle eventuali tracce sul terreno, verosimilmente attribuibili alla presenza di strutture interrate o, comunque, ad attività antropiche.

In caso di visibilità delle tracce sui fotogrammi verrà proposta una ricostruzione interpretata delle evidenze su base planimetrica, interpolando, se possibile, i dati acquisiti dall'alto con quelli ottenuti mediante l'indagine georadar.

(J.B., F.B., M.S.)

#### *II. 3. La georeferenziazione tramite GPs*

La georeferenziazione dell'area interessata è stata condotta mediante il posizionamento con strumentazione GPS.

Per le operazioni di georeferenziazione sono state scelte come stazioni punti salienti della topografia del posto e sono state create stazioni minori utili al lavoro quotidiano di rilievo. La quota dello strumento è stata corretta mediante l'utilizzo di cartografia locale (scala 1:25.000); per ciascuna stazione è stata realizzata una monografia delle coordinate in sistemi diversi di proiezione e con foto di riconoscimento.

sime progressive metriche lungo le strisciate condotte che permettono di ipotizzare, oltre l'esistenza, anche l'andamento di probabili strutture murarie in tutte le aree investigate. La sovrapposizione del rilievo radar alla planimetria relativa agli scavi austriaci di inizio Novecento (fig. 11) sembrerebbe certificarne una sostanziale attendibilità scientifica, oltre che integrare notevolmente la situazione da essa documentata.

<sup>30</sup> La ricerca è stata condotta con uno strumento georadar SIR 2 equipaggiato con un'antenna monostatica da 500 MHz e settato per raggiungere una profondità di 2,00 m ca.

<sup>31</sup> Per una recente applicazione della metodologia di ripresa fotografica aerea da aquilone, vd. il contributo di M. Zanfini in Bitelli, Giorni, Vittuari, Zanfini 2004, pp. 10-11.

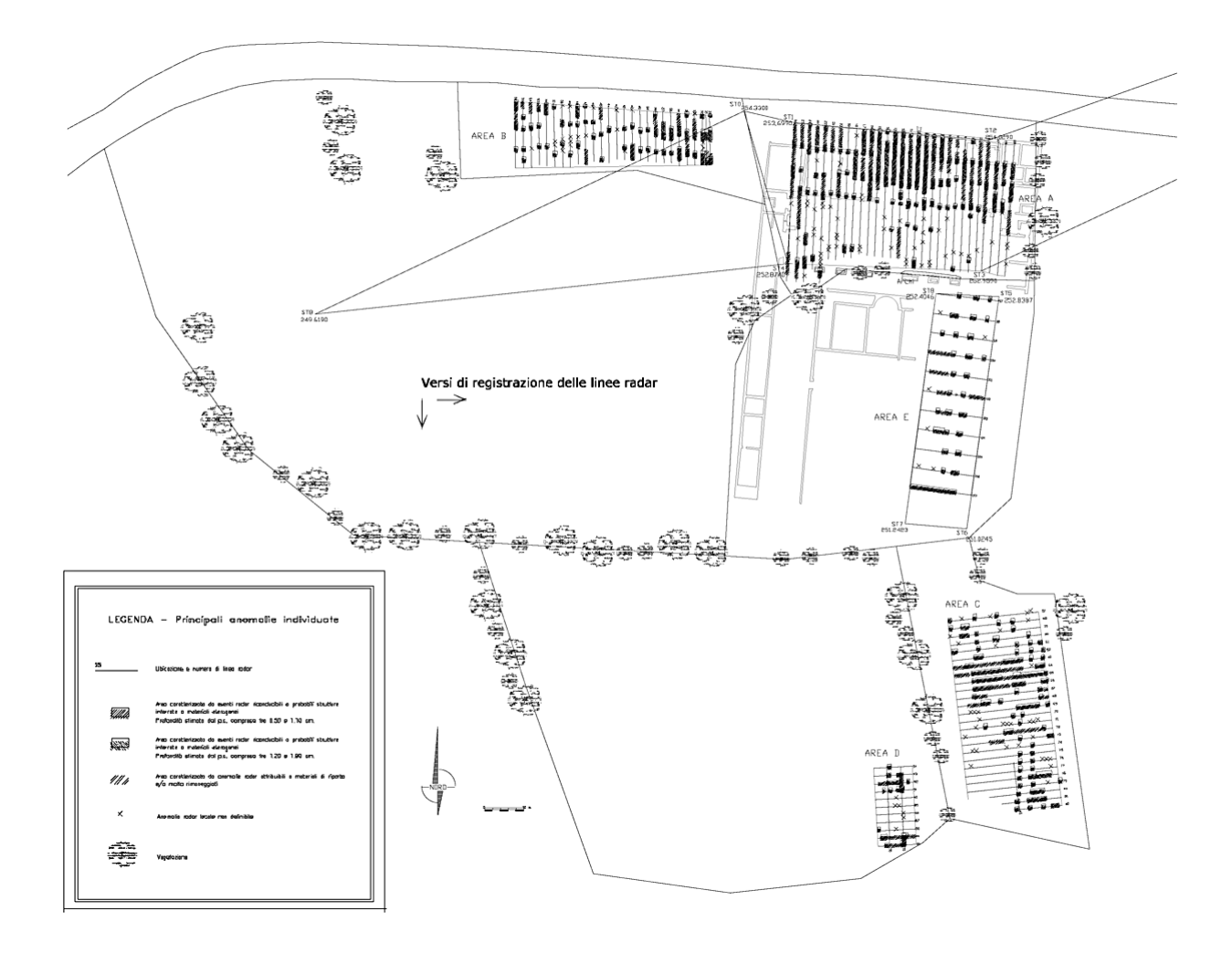

*Fig. 11.* Burnum*. Prospezioni geofisiche: planimetria generale del sito con localizzazione delle aree soggette all'indagine e risultati del rilievo radar.*

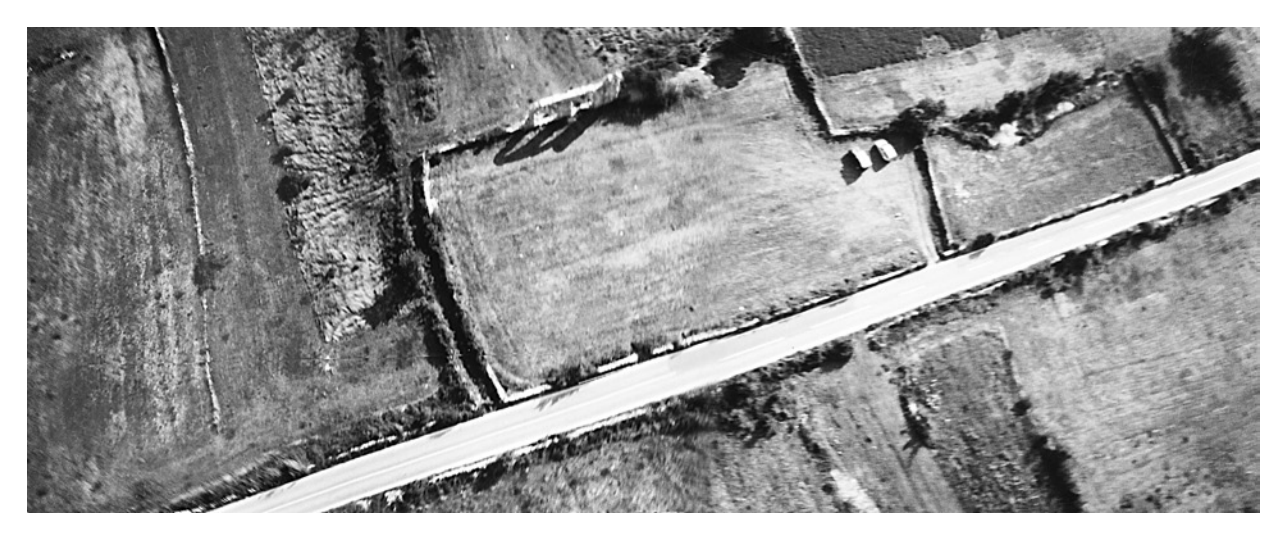

*Fig. 12.* Burnum*. Rilievo fotografico con aquilone (altezza di 40-70 m ca.).*

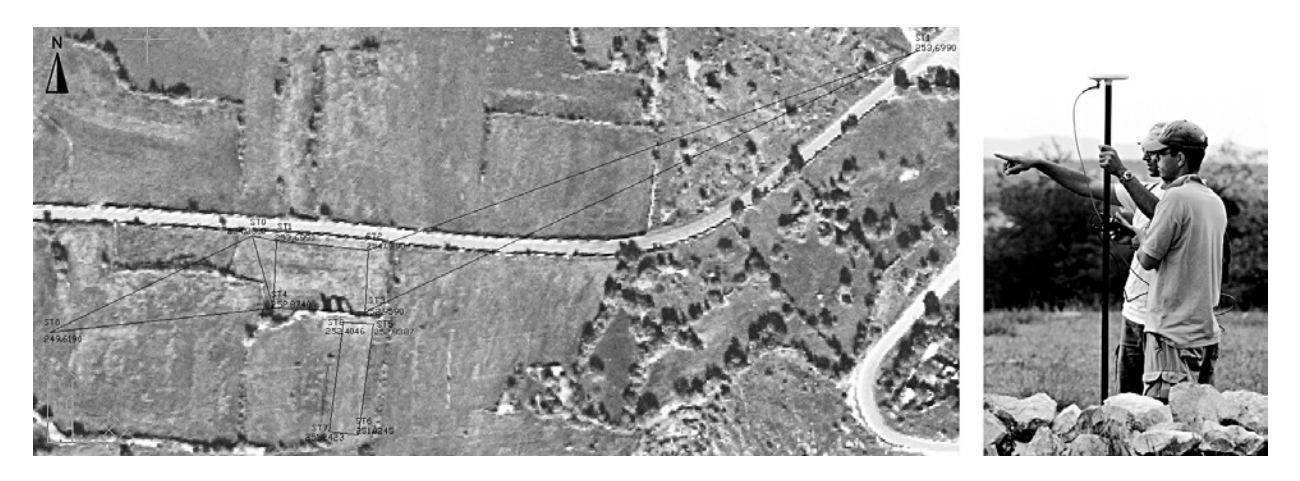

*Fig. 13.* Burnum*. Georefereziazione dell'area tramite GPS, con posizionamento delle stazioni sulla foto aerea del sito (a sinistra). A destra, una delle fasi delle operazioni (foto di P.L. Giorgi).*

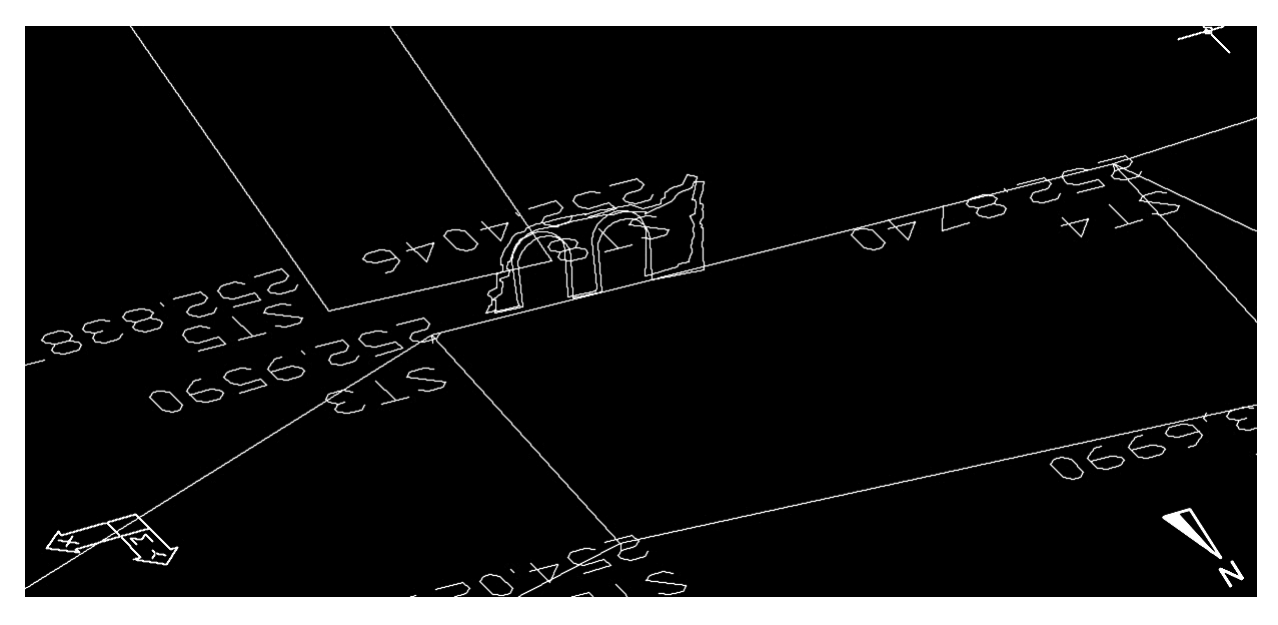

*Fig. 14.* Burnum*. Rilievo planoaltimetrico del sito, realizzato con stazione totale.*

L'intero rilievo del sito è stato riportato a coordinate assolute, agganciandolo alla poligonale GPS (fig. 13a).

(J.B.)

#### *II. 4. Il rilievo planoaltimetrico*

La campagna di rilievo archeologico 2005 si poneva come obiettivo la realizzazione di una pianta generale dell'area dei *principia* del *castrum* romano di *Burnum*, e l'acquisizione di dati per la ricostruzione 3D degli elementi architettonici ancora visibili (fig. 14).

La prima fase di analisi è stata l'acquisizione dei dati sul campo tramite stazione totale<sup>32</sup> secondo una rete poligonale georeferenziata tramite GPS. I dati acquisiti sul campo sono stati scaricati dallo strumento tramite il software Meridiana e importati sul programma di elaborazione grafica vettoriale AutoCAD.

Nella seconda fase si è proceduto alla ricomposizione spaziale dei dati e alla realizzazione della pianta del sito con finalità archeologica, utilizzabile per l'orientamento dei dati di ogni operazione scientifica.

<sup>32</sup> La stazione totale utilizzata è una Topcon GPT2900.

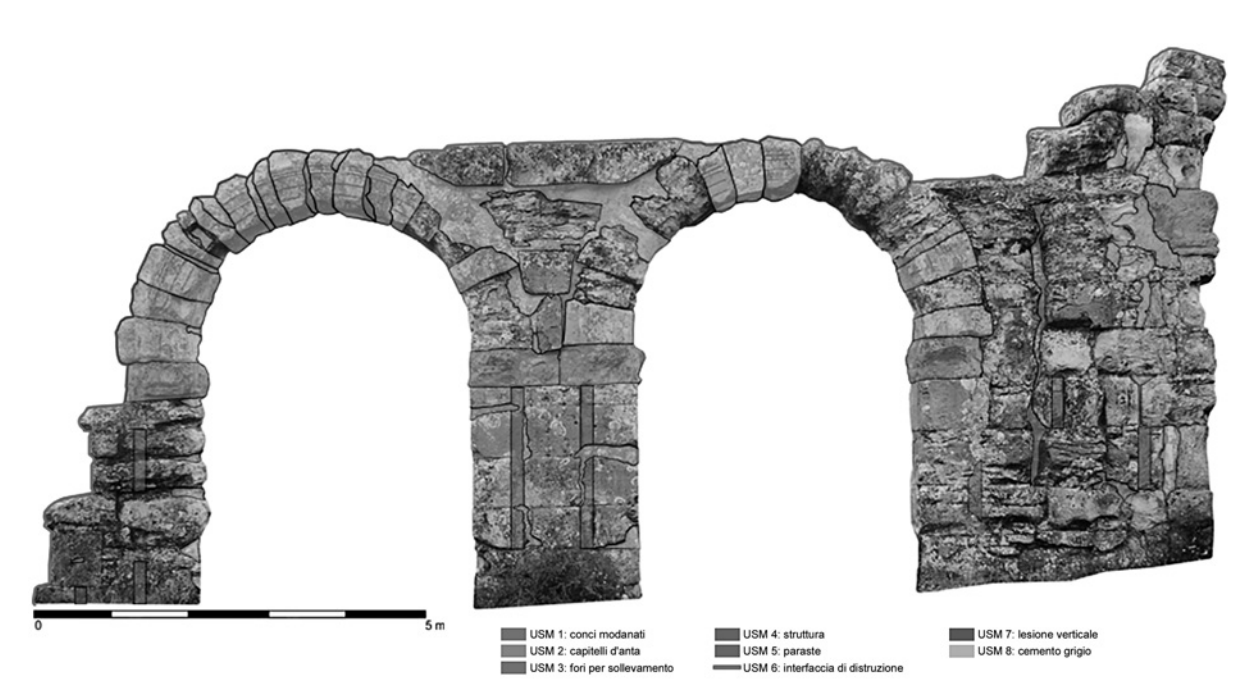

*Fig. 15.* Burnum*. Prospetto sud degli archi (fotopiano), con indicazione delle Unità Stratigrafiche Murarie.*

L'ultima fase ha riguardato l'elaborazione di un modello tridimensionale degli archi superstiti e dell'area del foro, per l'analisi dei volumi e la pubblicazione. Come verifica dei dati, e per aumentare la verosimiglianza del rilievo, al modello virtuale degli archi sono stati applicati i fotopiani33 dei prospetti del monumento.

(J.B., A.C., E.V.)

# *II. 5. L'analisi degli alzati e la lettura stratigrafica dei prospetti*

L'analisi ed il successivo studio dei due archi superstiti della basilica del foro di *Burnum* ha reso possibile la ricostruzione dello sviluppo architettonico e del programma decorativo, consentendo di creare inoltre un modello tridimensionale capace di riproporne le forme originarie.

Accanto allo studio dell'apparato decorativo si è svolta un'accurata analisi stratigrafica degli elevati, volta a comprendere le tecniche edilizie adottate e a creare una sequenza diacronica degli interventi costruttivi e distruttivi.

L'approccio archeologico all'architettura nasce dall'interesse per le murature in quanto frutto di scelte operate dalla committenza e dalle maestranze, ovvero per la caratteristica precipua di rappresentare un prodotto culturale, significativo del contesto sociale ed economico che l'ha determinato. Di fatto ogni edificio rappresenta il risultato di una storia costruttiva, tanto lunga quanto numerosi sono gli eventi e le azioni che ne hanno determinato e modificato forma e sostanza materiale nel corso di secoli34. Una struttura può essere considerata dunque come il frutto di una consapevole volontà costruttiva determinata dall'azione umana, influenzata anche da fattori naturali.

L'edilizia in elevato può essere vista come un «deposito stratificato di informazioni storiche»<sup>35</sup> che può essere interpretato ricorrendo ai metodi ormai affermati dell'archeologia, quali l'approccio stratigrafico, ma anche la tipologia delle classi dei materiali edilizi e lo studio delle tecniche costruttive. Il metodo stratigrafico applicato alle murature di un edificio storico consente di riconoscere come evidenza «quanto si è conservato fino ad oggi di una parte unitariamente costruita in una fabbrica edilizia, ossia deposta attraverso un'unica

<sup>33</sup> I fotopiani sono stati realizzati tramite il software RolleiMetric MSR 3. L'elevato livello di dettaglio era assicurato dalle fotografie scattate da una macchina digitale reflex Nikon D70 equipaggiata con obiettivi AF Nikkor 20 mm f/2.8D, AF Zoom-Nikkor 35-70 mm e 80-200, mm f/2.8 (fotografie di P.L. Giorgi).

<sup>34</sup> Doglioni 1988, p. 68.

<sup>35</sup> Parenti 2000, p. 40.

azione costruttiva, anche se protratta nel cantiere e perciò essa stessa articolata in più azioni di minore ampiezza»36. Le azioni distruttive, il degrado strutturale e le alterazioni successive alla costruzione dell'edificio pur mutandone l'aspetto ed i volumi non possono tuttavia negarne il carattere unitario.

L'individuazione delle singole evidenze, ricondotte all'azione che le ha prodotte, significa «comprendere le logiche che hanno sotteso la progettazione dell'edificio studiato e le modalità della sua realizzazione, attribuendogli un ordine cronologico»37. Lo scopo primario che il metodo stratigrafico applicato allo studio degli elevati si prefigge è dunque quello di tradurre i risultati delle indagini archeologiche in dati il più tendenti possibile all'oggettività, creando un linguaggio che permetta di leggere, comprendere e riferire una realtà materiale, sottraendola per quanto possibile alla sfera della soggettività. La lettura degli elevati inoltre non risulta fine a sé stessa ma, rappresentando una fonte documentaria diretta e dunque non mediata da azioni successive, può costituire un utile strumento di conoscenza storica<sup>38</sup>. Un paramento murario si presenta come una struttura tutt'altro che statica, rappresenta anzi il risultato finale di un processo tecnico, mentale e culturale: in definitiva è una manifestazione del sapere umano o meglio la sua concretizzazione39. La lettura delle murature (Fig. 15) e lo studio dei materiali impiegati in funzione delle tecniche costruttive può consentire l'individuazione di una cronologia che sia, in assenza di indicatori cronologici di indubbia attribuzione, esclusivamente sequenziale, relativa quindi ai soli casi presi in considerazione<sup>40</sup>.

*Le tecniche costruttive*. L'analisi degli elevati eseguita sugli archi di *Burnum* ha evidenziato l'impiego della tecnica costruttiva dell'*opus quadratum*, costituita dall'utilizzo di blocchi lapidei sagomati in parallelepipedi (conci) e disposti per corsi orizzontali e reciprocamente paralleli. Da una prima analisi risulta che i conci siano stati posti in opera a secco, cioè

 $37$  Baroncioni 2001-2003, p. 4

senza l'ausilio di leganti. La caratteristica principale che può essere osservata è la disposizione pseudoisodoma dei conci, cioè l'impiego di blocchi sagomati che presentano un'altezza disomogenea da un corso orizzontale all'altro. I conci sono alternatamente posti in opera per costa, con il lato lungo parallelo al prospetto, e per testa, con il lato lungo perpendicolare al prospetto (diatono). L'esiguo spessore dei pilastri ha necessitato la sola disposizione di due conci per costa ed un diatono41.

La presenza di fori di forma quadrangolare sulla superficie verticale e orizzontale dei conci rivela come la posa in opera sia stata effettuata per sollevamento tramite l'utilizzo di apposite macchine. Nel caso dei fori nella parte superiore<sup>42</sup>, la posizione centrale del foro lascia ipotizzare che il sollevamento avvenisse per mezzo di un'olivella; con maggiore frequenza tuttavia i fori risultano essere sulle pareti verticali dei conci, issati dunque con l'utilizzo di tenaglie<sup>43</sup> (Fig. 16).

Gli archi a sesto ribassato sono costituiti da conci lapidei di forma poliedrica a sezione trapezoidale, poggianti su ampi capitelli d'anta che culminano i pilastri44. La linea dell'estradosso risulta semicircolare come quella dell'intradosso e pertanto non ammorsato ai filari orizzontali di conci che, in prossimità dell'arco, presentano un profilo sagomato per poggiare sull'archivolto decorato senza lasciare spazi di risulta. Le dimensioni dei conci aumentano progressivamente dalla chiave di volta verso i peducci, sia per quanto riguarda la lunghezza, sia la larghezza: questo espediente architettonico accentua ulteriormente il principio di scarico delle spinte oblique dell'arco e alleviando i carichi e la spinta verticale a cui è sottoposta la chiave di volta, distribuendole maggiormente sui pilastri. La dimensione relativamente ridotta degli archi deve infine aver richiesto una centinatura piuttosto semplice, di cui non rimane traccia evidente sulla struttura muraria<sup>45</sup>.

- <sup>44</sup> Adam 1998, pp. 176 ss.
- <sup>45</sup> Adam 1998, pp. 189-190.

<sup>&</sup>lt;sup>36</sup> Doglioni 1996, p. 65.<br><sup>37</sup> Baroncioni 2001, 2003

Brogiolo 1988, p. 47.

<sup>39</sup> Bianchi 1993, p. 362.

<sup>40</sup> Parenti 1988b, p. 281.

<sup>41</sup> Adam 1998, pp. 117-123; Rocchi 1986, p. 61.

<sup>42</sup> L'osservazione dei fori in tale posizione è possibile solo in un concio del pilastro est, in parte demolito.

<sup>43</sup> Perouse de Montclos 2000, pp. 107, 126; Adam 1998, pp. 50-51.

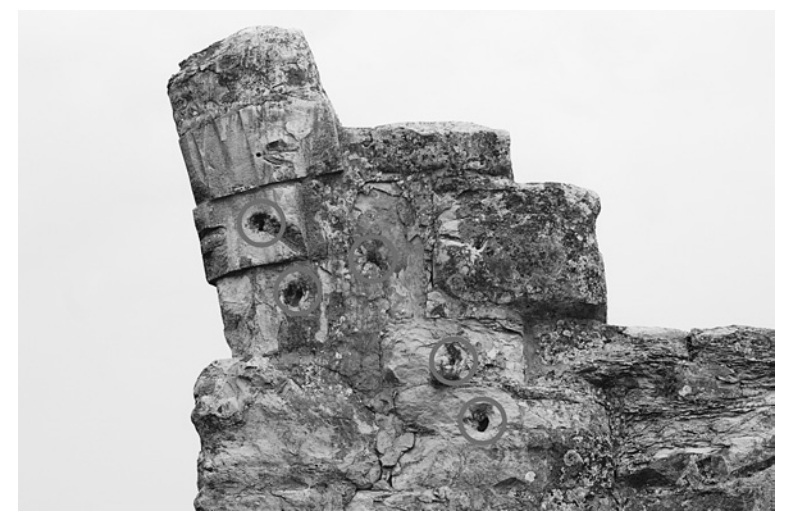

*Fig. 16.* Burnum*. Fori nella muratura per il sollevamento dei conci.*

Appare evidente che le peculiari caratteristiche architettoniche del monumento, caratterizzato dalla presenza dei massicci capitelli d'anta, riuscissero anche a supplire all'esigenza di sostenere l'impalcato ligneo durante la fase di costruzione. La presenza poi dell'alloggiamento per il trave orizzontale rispondeva alla duplice necessità di architrave per gli elementi di chiusura degli archi e per sostegno della centina.

*La stratigrafia muraria*. La lettura stratigrafica (Fig. 17) dei due prospetti superstiti degli archi di *Burnum* ha evidenziato una sequenza piuttosto semplice, caratterizzata dalla presenza di quattro distinte fasi.

- La prima fase, che coincide con la costruzione degli archi, può essere suddivisa in tre parti: la prima propedeutica all'attività edificatoria, comprendente USM 146, USM 2 e USM 3 (rispettivamente i conci modanati dell'arco, i capitelli d'anta e fori per il sollevamento dei conci), e la seconda rappresentante la costruzione vera e propria della struttura (USM 4). Immediatamente successiva alla posa in opera dei conci è la lavorazione in negativo degli stessi al fine di ottenere paraste verticali nei pilastri (USM 5).

- L'USM 6 costituisce una cesura nella prima fase, rappresentando l'interfaccia di distruzione relativa al crollo di parte del momumento<sup>47</sup>.

- Successiva alla seconda fase, la terza è caratterizzata da una diffusa lesione verticale (USM

7) presente in entrambi i prospetti degli archi, localizzata nel pilastro occidentale; si presume che questa lesione sia successiva al principale crollo del complesso monumentale, dovuta forse alla perdita di stabilità statica che portarono al crollo in età moderna dell'arco maggiore.

- L'ultima fase è rappresentata da due diversi interventi ascrivibili a lavori di restauro "conservativo", eseguiti in tempi recenti (USM 8 e USM 9). Si tratta di integrazioni eseguite con pezzame lapideo legato con malta cementizia, scialbature e stilature dei conci eseguite con lo stesso materiale.

Problemi statici e degrado. Il principale problema di conservazione degli archi di *Burnum* appare essere una torsione della struttura che ha il suo fulcro insiste sul pilastro mediano, generando una rotazione antioraria della sezione est ed oraria della sezione ovest.

Di secondaria importanza ma non trascurabili sono le lesioni verticali presenti sul pilastro dell'arco maggiore, visibili su entrambi i prospetti, e l'avanzato stato di corrosione dei conci lapidei48.

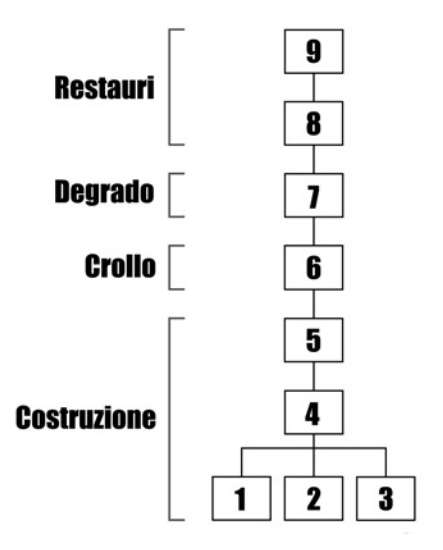

*Fig.17. Diagramma stratigrafico (matrix) delle USM individuate con la relativa divisione in fasi.*

<sup>48</sup> Per la conservazione della struttura sarebbe opportuno un consolidamento del terreno tramite l'utilizzo di micropali localizzati in prossimità dei pilastri, al fine di contenere la progressiva torsione della stessa e l'ulteriore sviluppo di lesioni strutturali.

<sup>&</sup>lt;sup>46</sup> Per il concetto di USM vd. Parenti 2000, p. 40.<br><sup>47</sup> Herris 1995, pp. 92.95, 172; Carandini 1996, p.

Harris 1995, pp. 92-95, 172; Carandini 1996, p. 27.

Recenti restauri hanno in parte compromesso la possibilità di eseguire una corretta lettura dei prospetti, alterando non solo l'aspetto del monumento ma pregiudicandone anche la conservazione e accellerandone il degrado fisico e chimico. Risulta inoltre essere di notevole impatto l'attacco biologico causato da microrganismi e dalla vegetazione spontanea.

Un restauro conservativo dovrebbe prevedere l'eliminazione dei precedenti interventi con cemento per sostituirli con materiali più adeguati e la pulizia delle superfici lapidee dagli aggressori biologici.

(E.R.)

#### *II. 6. La stereofotogrammetria*

Oltre al rilievo 3D con stazione totale e al rilievo fotogrammetrico piano si sono raccolti i dati necessari all'elaborazione di modelli virtuali tramite la stereofotogrammetria terrestre, per i quali è stato utilizzato, come nell'esperienza di Aquaviva Picena, il software RFD Evolution, versione 200, della ditta Geotop (AN).

La strumentazione necessaria per l'acquisizione dei dati sul campo è stata la medesima utilizzata durante il laboratorio acquavivano<sup>49</sup>. Sono state così raccolte le immagini utili per la restituzione stereoscopica e i relativi punti di appoggio per l'elaborazione delle stesse.

Durante la fase di creazione dei modelli virtuali sono state apportate alcune significative migliorie rispetto ai risultati precedentemente illustrati (vd. *supra*); l'obiettivo prefissato, anche in questo caso, era la realizzazione di un modello DTM (*Digital Terrain Model*) e della relativa ortofoto.

Si è notato in prima istanza come risultati migliori si possano ottenere attraverso l'ottimizzazione della procedura di acquisizione delle riprese fotografiche<sup>50</sup>, utilizzando cioè coefficienti minori di 1/4 ca. per lo spostamento sul segmento virtuale parallelo all'oggetto fotografato. Particolare cura è stata inoltre posta durante la fase di collimazione dei punti omologhi sulle due riprese fotografiche e dei punti di appoggio, ricordando come il sistema delle coordinate topografiche nella fotogrammetria degli alzati cambi, e di conseguenza l'asse delle y assuma i valori delle z con segno negativo, e l'asse delle z i valori della y.

È fondamentale porre particolare attenzione alla fase di elaborazione del DTM, soprattutto durante la "scrematura" dei punti della nuvola creatasi in automatico.

Quest'ultimo accorgimento è molto importante per la creazione dell'ortofoto: alcune delle distorsioni che si notano nelle ortofoto (fig. 18a) possono infatti originarsi dalla cancellazione di alcuni punti necessari della nuvola del DTM. Va comunque sottolineato come la fase di "scrematura" avvenga manualmente e senza indicazioni, da parte del programma, di quali punti, tra quelli considerati buoni, siano realmente necessari oppure no.

È significativo sottolineare come sia utile applicare diverse strategie di restituzione a seconda di quale struttura si voglia documentare. Sono state infatti notate differenze nei risultati delle ortofoto qualora siano state restituite strutture continue, pur con diversi piani di profondità, e strutture dotate di aperture, in cui i piani di profondità presentassero forti dislivelli, o fossero costituiti dal paesaggio retrostante<sup>51</sup>. Per evitare forti distorsioni nella restituzione delle ortofoto di strutture dotate di aperture è opportuno limitare l'area di creazione del DTM alla porzione di fotografia che rappresenta le strutture, risultando lo sfondo retrostante, durante il processo di creazione del DTM, un'area in cui i punti sono posti all'infinito<sup>52</sup>; per questo motivo i triangoli successivamente creati risultano deformati, dando origine a grosse imperfezioni nell'ortofoto. Tuttavia, all'interno della fotografia, ai limiti della struttura una parte di sfondo deve essere mantenuta, altrimenti il software non percepirebbe la profondità dell'oggetto.

I risultati ottenuti sono stati poi elaborati con il software ESRI ArcGis 9.0, che ha con-

Per l'illustrazione delle fasi operative della realizzazione dei modelli virtuali, vd. *supra*, par. 1. 5.

Ossia lo spostamento su un segmento virtuale parallelo all'oggetto fotografato pari a 1/4 ca. della distanza camera-oggetto.

<sup>51</sup> Nel caso di strutture cave o aperte, come gli archi superstiti della basilica di *Burnum*, è logico tener presente che nella fotografia compaia lo sfondo retrostante.

<sup>52</sup> Proprio per questo risulta utile scontornare la struttura durante la fase di creazione del DTM.

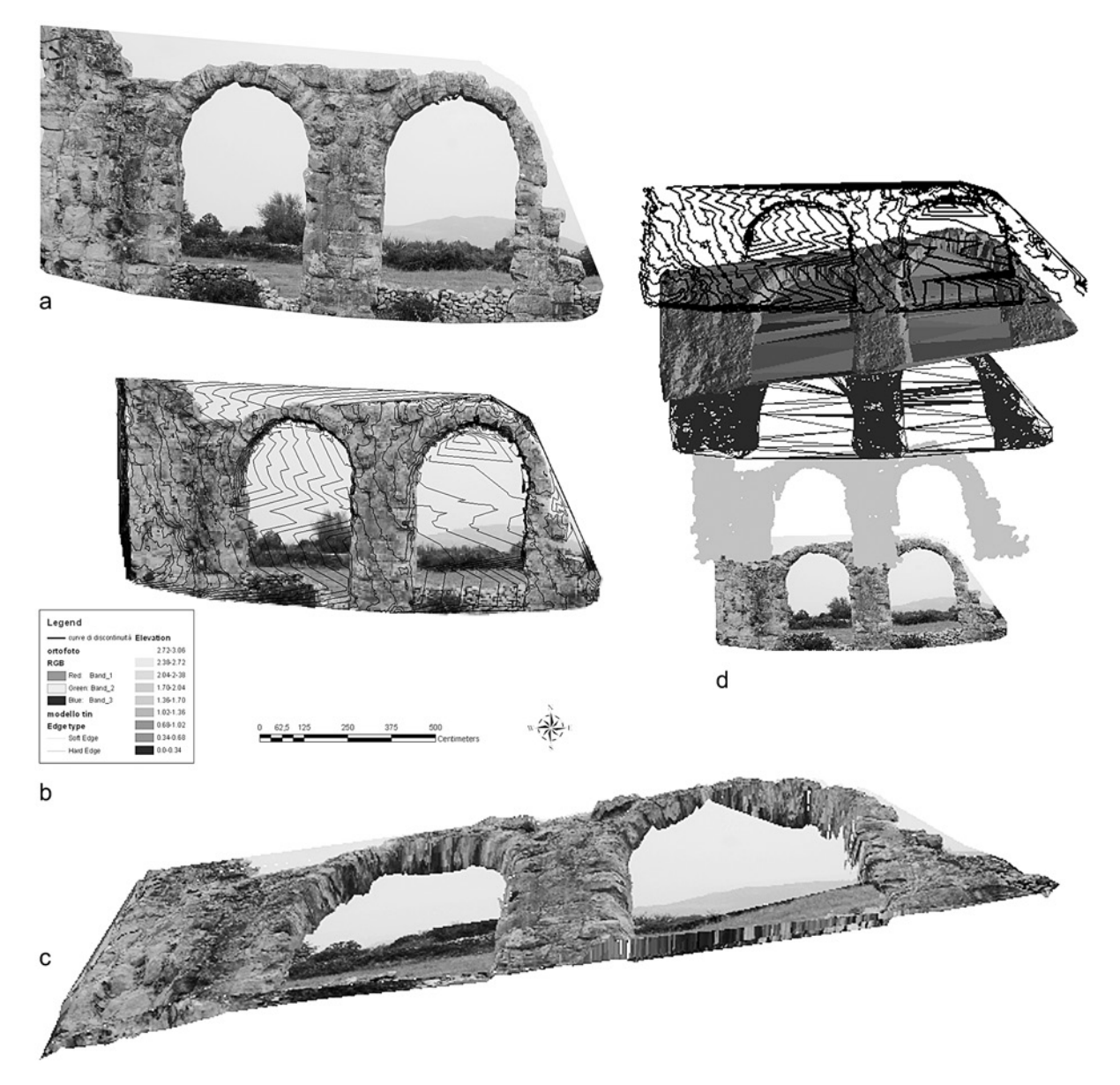

*Fig. 18.* Burnum*. a) ortofoto del prospetto sud degli archi; b) visualizzazione del DTM degli archi con sovrapposizione dell'ortofoto e delle curve di livello (software ESRI ArcGis 9.0); c) vista dell'ortofoto unita con il modello tridimensionale: dopo aver importato il DTM in ambiente GIS viene importata l'ortofoto in formato GeoTiff. Questo formato permette di georeferenziare le ortofoto e, una volta importate in ambiente GIS, il software è in grado di unire i punti del DTM con quelli delle ortofoto che hanno identiche coordinate; d) le varie fasi del lavoro (dal basso verso l'alto): immagine, nuvola di punti del DTM e triangoli creati in precedenza con il software RFD, modello TIN e analisi spaziale con curve di discontinuità (esploso in ambiente GIS).*

sentito di valorizzare il modello DTM (fig. 18b) e l'ortofoto stessa. Oltre infatti alla possibilità che si apre con l'utilizzo di questo strumento nella realizzazione di banche dati<sup>53</sup>, il maggior risultato fino a ora ottenuto è stato quello di poter unire l'ortofoto precedentemente creata con il modello DTM (trasformato in ambiente GIS in TIN, *Triangulated Irregular*

*Network*) (fig. 18c) e di verificare le potenzialità dell'elaborazione di analisi spaziali, come la creazione di curve di discontinuità, applicate al microrilievo (fig. 18d).

(J.B., M.S.)

### *II. 7. L'archeologia virtuale: il modello 3D*

Basandosi sui dati desunti dalle già ricordate analisi, si è proceduto a una ricostruzione tridimensionale ipotetica delle strutture al loro

<sup>53</sup> Vd. *supra*, par. 1. 4.

stato originario, creando un modello fotorealistico della basilica<sup>54</sup> (Fig. 19). La ricostruzione tridimensionale si basa sui rilievi effettuati direttamente sulle strutture monumentali tuttora conservati in elevato. Benchè gli archi conservati rappresentino solo una parte esigua di quelli esistenti in origine, è stato possibile incrociare i dati relativi agli scavi austriaci di inizio secolo con quelli desunti dai rilievi delle strutture attualmente conservate nel sito.

La creazione di modelli 3D ha avuto il duplice scopo di creare un utile strumento di studio e di produrre un'immagine adeguata per la divulgazione. Si è cercato di ovviare al frequente contrasto qualitativo tra i due livelli utilizzando un software che rendesse possibile una resa grafica accattivante e quindi facilmente spendibile ai fini comunicativi e che al contempo permettesse di fruire di uno strumento analitico di precisione. La scelta è ricaduta sul sofware SketchUp® 4.0, che consente in modo speditivo la ricostruzione di volumetrie architettoniche complesse, senza rinunciare alla primaria necessità di accuratezza del dato e di rapidità di elaborazione<sup>55</sup>.

La ricostruzione tridimensionale della sequenza degli archi della basilica di *Burnum* si basa sul rilievo e l'analisi diretta dei resti del complesso monumentale. L'esame delle strutture murarie ha permesso di individuare elementi architettonici e decorativi che si sono rivelati indispensabili per la successiva ricostruzione tridimensionale.

Per quanto riguarda la creazione del modello relativo alla struttura degli archi si è proceduto alla realizzazione di una volumetria di base che riproponesse le reali misure del monumento superstite, ripetendola poi in base alla ricostruzione desumibile dagli scavi austriaci del 1912-1913. Il modello tridimensionale risulta essere estremamente attinente alla realtà, integrato in modo tale da restituire l'aspetto reale che doveva presentare al momento della costruzione. La ricostruzione, per rispondere a un'esigenza di attinenza al dato reale, si è limitata a sviluppare un modello che proponesse solo un'estensione parziale degli archi, evitando così di spingersi nel campo delle ipotesi e di introdurre vizi formali.

Sul modello così ottenuto è stata poi applicata la ricostruzione dettagliata del programma decorativo, derivante dal minuzioso rilievo manuale eseguito durante la campagna di intervento (a cura del Dott. G. Lepore).

Partendo dal modello tridimensionale si è voluta proporre un'ipotesi circa il sistema di chiusura delle luci degli archi, ricostruibile grazie al rinvenimento delle cavità utilizzate per l'alloggiamento degli elementi lignei dell'intelaitura. I capitelli d'anta presentano una cavità quadrangolare appena al di sotto della decorazione, destinata ad alloggiare una trave orizzontale che suppliva al duplice scopo di architrave per i battenti delle porte e di appoggio per un ipotetico graticcio di chiusura della restante luce dell'arco. L'esistenza di tale struttura leggera non è verificabile con certezza, ma risulta plausibile in quanto si sono potuti osservare fori nell'intradosso dell'arco, pertinenti con ogni probabilità a travetti verticali che si innestavano nell'architrave ligneo. Considerata la superficie utile, risulta improbabile che la luce dell'arco fosse chiusa tramite una vetrata, che tra l'altro avrebbe necessitato una laboriosa preparazione dei singoli pezzi, sagomati in funzione dell'andamento curvilineo dell'intradosso. Appare al contrario più plausibile una chiusura con un graticcio ligneo che, sfruttando i travetti verticali poteva poi adattarsi alla luce dell'arco per incastro.

La struttura della porta vera e propria doveva essere costituita invece da battenti lignei manovrabili tramite cardini a perno che insistevano nella soglia e nell'architrave ligneo. L'ipotesi di cardini verticali sembra avvalorata dall'assenza di fori che attesterebbero al contrario la presenza di cerniere assicurate alla struttura muraria: tuttavia tale congettura non è verificabile data l'assenza dell'architrave ligneo e della soglia.

Si ipotizza l'esistenza di tre battenti in virtù del rispetto della scansione spaziale simmetrica

<sup>54</sup> La stessa sperimentazione di modellazione tridimensionale virtuale è stata applicata alla Fortezza di Acquaviva Picena (vd. l'intervento di E. Ravaioli in

Baroncioni, Boschi, Ravaioli c.s.).<br>Pur nella semplicità d'uso e nell'estrema usabilità del software, i modelli 3D virtuali realizzati con SketchUp rispondono a tutti i requisiti indicati da M. Forte per le applicazioni di Virtual Reality: M. Forte per le applicazioni di *Virtual Reality*: «inclusività, interattività, interattività in tempo reale, tridimensionalità» (Forte 2004, p. 425).

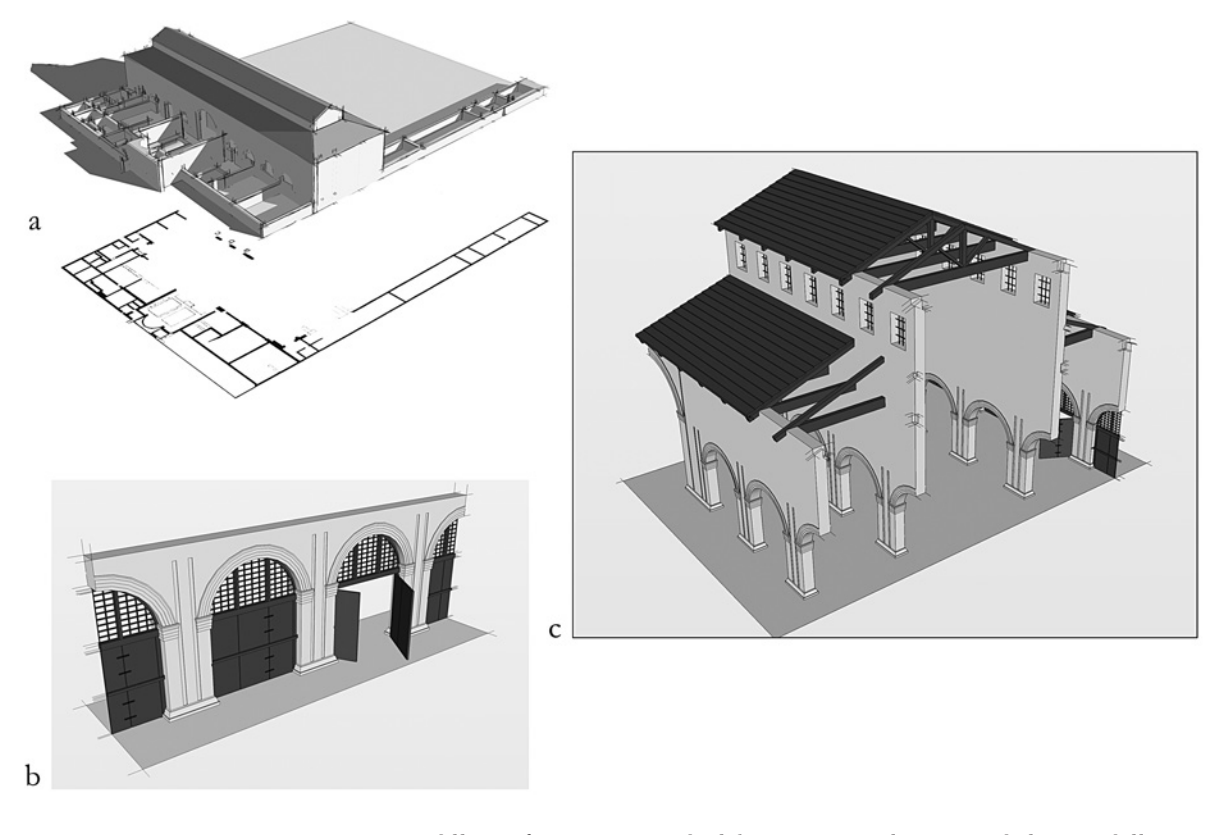

*Fig. 19.* Burnum*. Ricostruzione ipotetica dell'area forense (in corso di elaborazione): a) planimetria degli scavi dall'Istituto di Archeologico Austriaco nel 1912-1913, utilizzata come base per la ricostruzione virtuale (da Reisch 1913, pp. 115-116, fig. 31), con vista del modello ricostruttivo; b) dettaglio delle porte; c) spaccato della ricostruzione ipotetica.*

proposta nella parte superiore della luce dell'arco, peraltro testimoniata materialmente. È possibile che il battente centrale fosse incernierato a quelli laterali per mezzo di bande metalliche e cardini.

Con maggiore sicurezza possiamo invece ricostruire il sistema di chiusura delle porte mediante stanghe orizzontali. I piedritti degli archi presentano infatti coppie di cavità allineate sul medesimo piano orizzontale, destinate ad alloggiare un travetto funzionale alla chiusura delle porte.

Le cavità occidentali sono di forma quadrangolare, mentre quelle orientali presentano una configurazione più complessa, dovuta alla finalità d'uso. Infatti la chiusura doveva avvenire nel seguente modo: la stanga di legno veniva infissa nelle cavità ad ovest in modo tale da rimanere bloccata, mentre dalla parte diametralmente opposta veniva fatta scorrere su un piano inclinato che terminava in un profondo scasso dove il trave andava a collocarsi saldamente, impedendo così l'apertura delle porte dall'esterno. La peculiare posizione delle cavità implica che l'apertura delle porte potesse avvenire esclusivamente dalla platea del foro verso l'interno della basilica.

*La basilica*. Nella ricostruzione della basilica è stato utilizzato il modello già elaborato per gli archi, ampliato per completare lo sviluppo plano-volumetrico del monumento e integrato con elementi strutturali e decorativi. Non conoscendo nulla dell'impianto originario della basilica, se non il reale numero dei pilastri e degli archi, la ricostruzione tridimensionale si basa su modelli standardizzati di modulo vitruviano<sup>55</sup>.

L'assetto planimetrico dell'edificio risulta essere tuttora sconosciuto, sebbene se ne conoscano i limiti laterali costituiti a sud dai plinti dei pilastri e a nord dall'esistenza dell'aula absidata; sembra tuttavia possibile che lo spazio interno fosse articolato in tre navate, anche in considerazione della luce notevole, pari a quasi 25 m.

<sup>55</sup> Gros 1996, pp. 260-289.

Allo stesso modo lo sviluppo in elevato della basilica risulta essere un'incognita, per cui per la ricostruzione ci si è affidati a modelli noti e diffusi in ambito provinciale. La struttura di copertura doveva essere costituita da capriate triangolate, dotate di contrafissi nella navata centrale a rinforzo dei lunghi puntoni obliqui, elementi che nelle navate laterali al contrario non necessitavano ulteriori supporti, dovendo scaricare solo la metà delle spinte<sup>56</sup>. Per la copertura vera e propria del tetto non è stato possibile avanzare alcuna ipotesi a causa della mancanza di dati, benchè il modello proponga un semplice rivestimento di tegole.

*Il foro.* La ricostruzione tridimensionale del foro di *Burnum* si basa sui dati di scavo derivanti dalle campagne archeologiche austriache di inizio secolo, in particolare sulle planimetrie. Lo stato attuale delle nostre conoscenze non consente di fornire elementi utili a ricostruire il complesso del foro in elevato e tale condizione di indeterminatezza ci costringe a proporre un'immagine che necessariamente non può essere attinente al vero; tuttavia il prodotto tridimensionale consente di percepire con un elevato livello di approssimazione l'aspetto complessivo dell'impianto forense, consentendo di valutare l'impatto monumentale scenografico che doveva avere nel paesaggio circostante.

*Il programma decorativo.* Sebbene lo stato di conservazione degli archi sia stato compromesso dalla natura friabile della pietra utilizzata per la costruzione, è stato tuttavia possibile ricostruire integralmente lo sviluppo della decorazione architettonica. I pilastri poggiano su plinti rettangolari, sormontati da basi arretrate ed impostate su un listello verticale; su quest'ultimo si imposta la decorazione vera e propria costituita da una sima reversa, costituita da una sequenza di quarti di cerchio alternatamente concavi e convessi. Conclude il programma decorativo delle basi un listello verticale sormontato da scozie concave ad ottavi di cerchio. I pilastri presentano inoltre una semplice decorazione in negativo che si sviluppa in senso longitudinale, costituita da una banda che riveste la duplice funzione di articolare la superficie altrimenti piatta, delimitando due semipilastri

angolari. Inoltre la presenza di tali bande intagliate nei conci di pietra, ricopre il ruolo di incrementare lo slancio verticale della struttura ed il conseguente effetto prospettico. Al culmine dei pilastri si impostano capitelli d'anta costituiti da tre mensole a profilo lineare, sovrapposte e progressivamente aggettanti dal basso verso l'alto, al di sopra delle quali si trova una doppia sima recta, costituita da una sequenza di <sup>1</sup>/8 di arco concavo, <sup>1</sup>/4 di arco convesso e  $\frac{1}{8}$  di arco concavo.

Al di sopra dei capitelli d'anta si impostano, arretrati rispetto il profilo d'aggetto, archi costituiti da conci a sezione trapezoidale. Le superfici verticali degli archi presentano una decorazione con una sequenza di tre fasce progressivamente aggettanti dall'intradosso verso l'estradosso, culminanti in un archivolto a profilo curvilineo a sostituzione dell'archivolto, costituita da una sequenza di 1/2 cerchio convesso,  $\frac{1}{2}$  concavo e  $\frac{1}{2}$  convesso. Una fascia lineare, simile alle tre precedenti, conclude il programma decorativo.

La ricerca di archeologia dell'architettura condotta sugli archi di *Burnum* ha avuto un duplice risultato: in primo luogo è stata condotta un'analisi scientifica del monumento, evidenziando la tecnica costruttiva adottata e la sequenza stratigrafica delle attività, siano esse costruttive che distruttive; in secondo luogo si è ottenuto un primo prodotto divulgativo in grado di esprimere l'enorme potenziale archeologico intrinseco del sito di *Burnum*, ponendo le basi per l'approfondimento degli studi e per l'avvio della valorizzazione del complesso monumentale.

(E.R.)

Per entrambi i casi di studio esaminati, la Fortezza di Acquaviva Picena e il *castrum* romano di *Burnum*, si può brevemente concludere che, se per giungere a un'interpretazione delle evidenze *in situ* e delle strutture documentate dai vecchi scavi e dalle fonti storiche è necessario un periodo di verifica di tutti i dati sul campo, risulta immediatamente la valenza positiva di una campagna di rilievo condotta attraverso metodologie rigorose e tecnologie avanzate: la conoscenza dello stato di fatto della realtà archeologica è infatti condizione indispensabile

<sup>56</sup> Adam 1998, pp. 225-228.

per la conoscenza, ed è indubbio che una migliore conoscenza sia alla base della tutela e della valorizzazione dell'eredità culturale.

#### NOTA BIBLIOGRAFICA

Adam 1998 = J.P. Adam, *L'arte di costruire presso i Romani. Materiali e tecniche*, Milano 1998.

Baroncioni 2001-2002 = A. Baroncioni, *Archeologia dell'architettura nella valle del Cesano: la chiesa di Santa Maria* in Portuno *a Corinaldo (AN)*, Tesi di Laurea in Conservazione dei Beni Culturali (Università di Bologna), Archeologia Medievale, relatore: Prof. A. Augenti, A.A. 2001-2002.

Baroncioni, Boschi, Ravaioli c.s. = A. Baroncioni, F. Boschi, E. Ravaioli, *La Rocca di Acquaviva Picena (AP). Approccio multidisciplinare per lo studio di un impianto fortificato delle Marche meridionali*, in «AMed» 23, 2005, c.s.

Bianchi 1993 = G. Bianchi, *L'analisi dell'evoluzione di un sapere tecnico per una rinnovata interpretazione dell'assetto abitativo e delle strutture edilizie del villaggio fortificato di Rocca S. Silvestro*, in E. Boldrini, R. Francovich (a cura di), «Acculturazione e mutamenti (Atti del VI ciclo di lezioni sulla ricerca applicata in archeologia, Certosa di Pontignano, SI - Museo di Montelupo, FI, 1-5 marzo 1993)», Firenze 1993, pp. 361-396.

Bitelli, Vittuari 2000 = G. Bitelli, L. Vittuari, *Perspectives on the integration of modern surveying techniques for archaeology: a case study*, in A. Guarino (a cura di), «Science and Technology for the safeguard of Cultural Heritage in the Mediterranean Basin (Proceedings. Paris, 5-9 July 1999)», Paris 2000, pp. 241-243.

Bitelli, Giorgi, Vittuari, Zanfini 2004 = G. Bitelli, E. Giorgi, L. Vittuari, M. Zanfini, *La campagna di rilevamento e di fotografia aerea di Suasa. Nuove acquisizioni per la ricostruzione della forma urbana*, in «Ocnus» 12, 2004, pp. 9-14.

Bon, Jones, Kurchin, Robinson 1996 = S.E. Bon, R. Jones, B. Kurchin, D.J. Robinson, *Digital imaging for standing buildings in* insula *VI, 1 at Pompeii*, in «ACalc» 7, 1996, pp. 939-950.

Bracci 1989 = A.E. Bracci, *Ricerca archeologica con metodologia geofisica del tipo radar in località Siracusa*, in «Ingegneria Ferroviaria. Rivista di tecnica ed economia dei trasporti», Gennaio-Febbraio 1989.

Bracci 1998 = A.E. Bracci, *Rilievi radar ad alta velocità su pavimentazioni stradali utilizzando il sistema RAC-PAV*, in «Strade & Autostrade» 3, 1998, pp. 16-20.

Bracci 2001 = A.E. Bracci, *Indagine georadar per l'individuazione di vecchie strutture di fondazione sotto al pavi-*

*mento della chiesa*, in G. Montorsi, P.G. Pasini. (a cura di), *Il Santuario Riminese di Santa Maria delle Grazie. Storia e Restauri*, Rimini 2001.

Bracci 2002 = A.E. Bracci, *Dati sulla prima prospezione geofisica con metodo georadar*, in S. De Maria, S. Gjongecaj (a cura di), *Phoinike I. Rapporto preliminare sulla campagna di scavi e ricerche 2000*, Firenze 2002, pp. 101-104.

Bracci, Boschi, Lucchi, Ravaioli 2004 = A.E Bracci, F. Boschi, E. Lucchi, E. Ravaioli, *Metodologie geofisiche integrate applicate all'archeologia. Ipotesi sull'estensione areale della Villa Romana di Via Marconi a Forlimpopoli*, in C. Guarnieri (a cura di), *La Villa Romana di Via Marconi a Forlimpopoli*, Forlimpopoli 2004, pp. 37-45.

Brogiolo 1988 = G.P. Brogiolo, *Archeologia dell'edilizia storica*, Como 1988.

Campedelli 2003-2004 = A. Campedelli, *Analisi urbanistica e sviluppo monumentale delle città romane della Dalmazia*, Tesi di Laurea in Storia Antica, Università di Bologna (Archeologia delle Province Romane, relatore: Prof. S. De Maria), 2003-2004.

Carandini 1996 = A. Carandini, *Storie dalla terra. Manuale di scavo archeologico*, Torino 1996.

Carandini, Medri 1985 = A. Carandini, M. Medri, *La documentazione grafica*, in A. Carandini (a cura di), *Settefinestre. Una villa schiavistica nell'Etruria romana*, Modena 1985, pp. 26-30.

Doglioni 1988 = F. Doglioni, *La ricerca sulle strutture edilizie tra archeologia stratigrafica e restauro architettonico* in R. Francovich, R. Parenti (a cura di), «Archeologia e restauro dei monumenti (Atti del I ciclo di lezioni sulla ricerca applicata in archeologia, Certosa di Pontignano, SI, 28 settembre-10 ottobre 1987)», Firenze 1988, pp. 223-248.

Doglioni 1997 = F. Doglioni (a cura di), *Stratigrafia e restauro. Tra conoscenza e conservazione dell'architettura*, Trieste 1997.

Finzi, Piro 1991 = E. Finzi, S. Piro, *Metodo per impulsi elettromagnetici. Georadar*, in «Geofisica per l'archeologia (Atti del Seminario)», «Quaderni ITABC» 1, Roma 1991, pp. 53-70.

Finzi, Piro 2000 = E. Finzi, S. Piro, *Radar (GPR) Methods for Historical and Archaeological Surveys*, in M. Pasquinucci, F. Trement (a cura di), *Non-Destructive Techniques Applied to Landscape Archaeology*, («The Archaeology of Mediterranean Landscape Series»), Oxford 2000, pp. 125-135.

Fondelli 1992 = M. Fondelli, *Trattato di fotogrammetria urbana e architettonica*, Bari 1992.

Fortis 1774 = A. Fortis, *Viaggio in Dalmazia dell'abate Alberto Fortis*, Venezia 1774.

Forte 2002 = M. Forte, *I Sistemi Informativi Geografici*

*in archeologia*, Roma 2002.

Forte 2004 = M. Forte, *Realtà virtuale, beni culturali e cibernetica: un approccio ecosistemico*, in P. Moscati (a cura di), *Nuove frontiere della ricerca archeologica. Linguaggi, comunicazione, informatica*, «ACalc» 15, 2004, pp. 423-448.

Giorgi 2002 = E. Giorgi, *Il metodo di rilievo e di schedatura: il 'sistema Phoinike'*, in S. De Maria, S. Gjongecaj (a cura di), *Phoinike I. Rapporto preliminare sulla campagna di scavi e ricerche 2000*, Firenze 2002, pp. 117-119.

Giorgi 2003 = E. Giorgi, *Riflessioni sul valore del rilievo nella documentazione dei siti archeologici*, in «Ocnus» 11, 2003, pp. 107-133.

Goodman, Nishimura, Piro 2001 = D. Goodman, Y. Nishimura, S. Piro, *High-Resolution GPR Surveys in Forum Novum Site (Vescovio – Rieti)*, in Forum Novum*: Studying Urbanism in the Tiber Valley*, «JRA» 14, 2001, pp. 60-79.

Goodman, Nishimura, Piro 2002 = D. Goodman, Y. Nishimura, S. Piro, *The Location of Emperor Traiano's Villa (Altopiani di Arcinazzo-Roma) using High-Resolution GPR Surveys*, in «Bollettino di geofisica teorica e applicata» 43, 2002, pp. 143-155.

Gros 1996 = P. Gros, *L'architettura romana. Dagli inizi del III secolo a.C. alla fine dell'alto impero. I monumenti pubblici*, Milano 1996.

Harris 1995 = E.C. Harris, *Principi di stratigrafia archeologica*, Roma 1995

Medri 2003 = M. Medri, *Manuale di rilievo archeologico*, Bari 2003.

Parenti 1988a = R. Parenti, *Le tecniche di documentazione per una lettura stratigrafica dell'elevato*, in R. Francovich, R. Parenti (a cura di), «Archeologia e restauro dei monumenti (Atti del I ciclo di lezioni sulla ricerca applicata in archeologia, Certosa di Pontignano, SI, 28 settembre-10 ottobre 1987)», Firenze 1988, pp. 249-279.

Parenti 1988b = R. Parenti, *Sulla possibilità di datazione e di classificazione delle murature*, in R. Francovich, R. Parenti (a cura di), «Archeologia e restauro dei monumenti (Atti del I ciclo di lezioni sulla ricerca applicata in archeologia, Certosa di Pontignano, SI, 28 settembre-10 ottobre 1987)», Firenze 1988, pp. 281-304.

Parenti 2000 = R. Parenti, *Architettura, archeologia della*, in R. Francovich, D. Manacorda (a cura di), *Dizionario di archeologia*, Roma-Bari 2000, pp. 39-43.

Parenti 2002 = R. Parenti, *Dalla stratigrafia all'archeologia dell'architettura. Alcune esperienze del laboratorio senese*, in «Arqueologìa de la Arquitectura», 2002, pp. 73-82.

Pérouse de Montclos 2000 = J. M. Pérouse de Montclos, *Architecture. Méthode et vocabulaire*, Paris 2000.

Piro 2000 = S. Piro, *Integration of High-Resolution Georadar and Geoelectrical Methods: Detection of Subsurface* *Shallow Bodies*, in M. Pasquinucci, F. Trement (a cura di), *Non-Destructive Techniques Applied to Landscape Archaeology*, («The Archaeology of Mediterranean Landscape Series»), Oxford 2000, pp. 166-172.

Reisch 1913 = E. Reisch, *Die Grabungen des österreichischen archäologischen Instituts während der Jahre 1912 und 1913*, in «JÖAI», 16, 1913, pp. 89-144.

Rocchi 1986 = P. Rocchi, *Le strutture murarie ed il loro consolidamento*, in M. Foschi (a cura di), *Case di pietra. Il recupero del patrimonio edilizio del demanio forestale*, Bologna 1986.

Tronchetti 2003 = C. Tronchetti, *Metodo e strategie dello scavo archeologico*, Roma 2003.

Zanfini 2003 = M. Zanfini, *Il rilievo di un pavimento musivo sito di Bir Messaouda, Cartagine*, in «Ocnus» 11, 2003, pp. 259-266.

Zanfini, Vecchietti 2004 = M. Zanfini, E. Vecchietti, *Fotogrammetria e* Virtual Reality*: la Casa del Centenario (IX, 8, 3.6.a) a Pompei*, in «Atti del IX Colloquio dell'Associazione Italiana per lo Studio e la Conservazione del Mosaico (Aosta, 20-22 febbraio 2003)», Ravenna 2004, pp. 849-856.